# MATH 8090: Univariate Volatility Modeling

Whitney Huang, Clemson University

 $10/24\mbox{-}10/26/2023$ 

## **Contents**

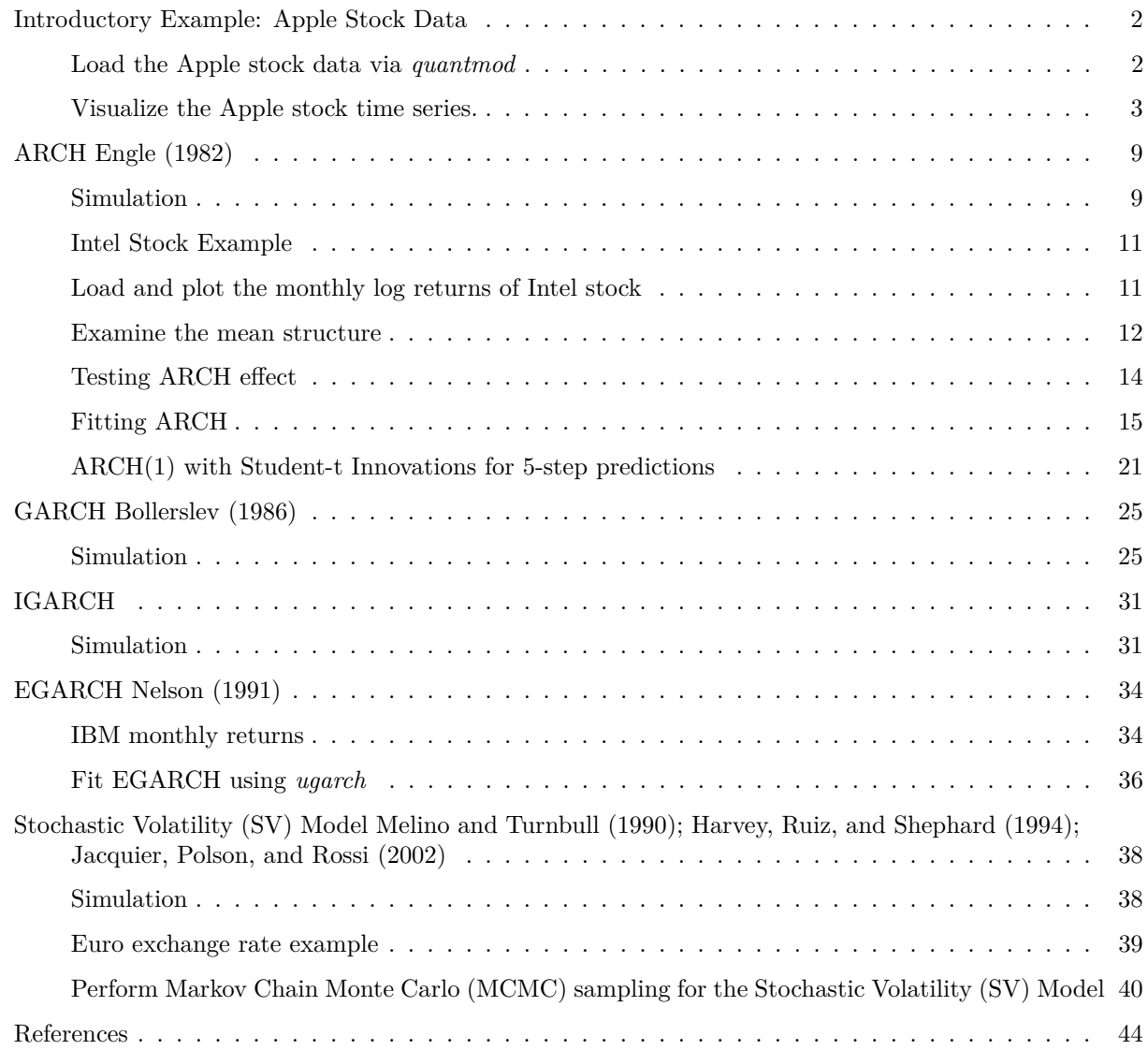

## <span id="page-1-0"></span>**Introductory Example: Apple Stock Data**

<span id="page-1-1"></span>**Load the Apple stock data via** *quantmod*

**library**(quantmod) **getSymbols**("AAPL", src = "yahoo")

## [1] "AAPL"

**dim**(AAPL)

## [1] 4232 6

**head**(AAPL); **tail**(AAPL)

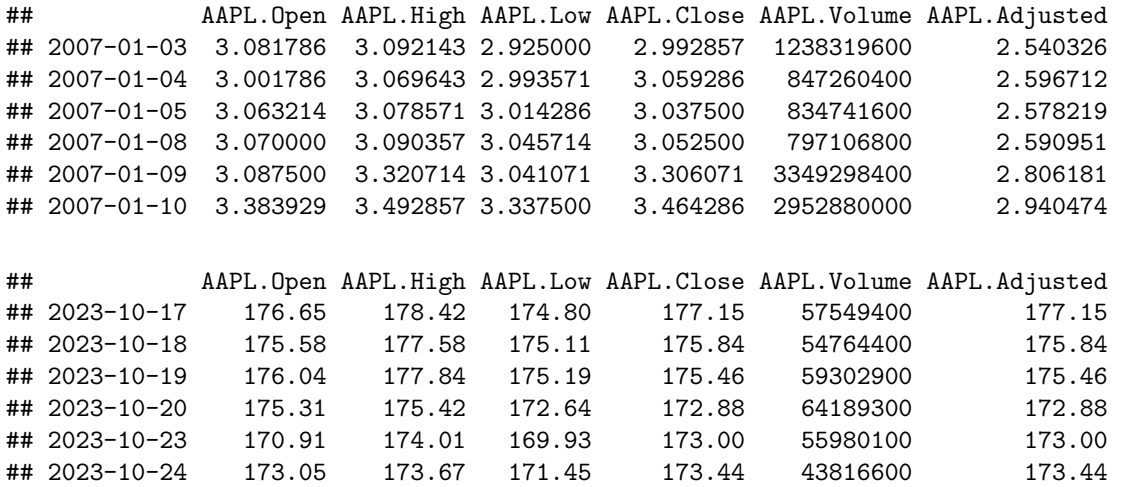

**summary**(AAPL)

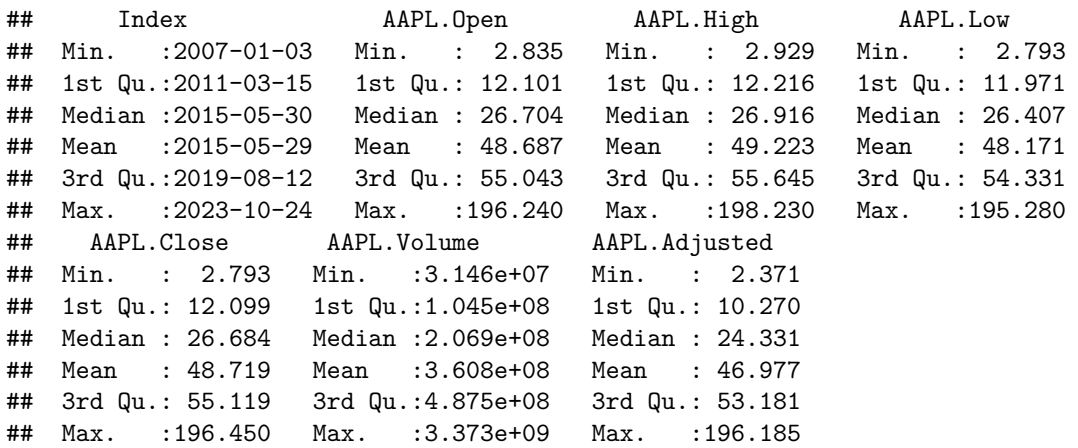

#### **chartSeries**(AAPL)

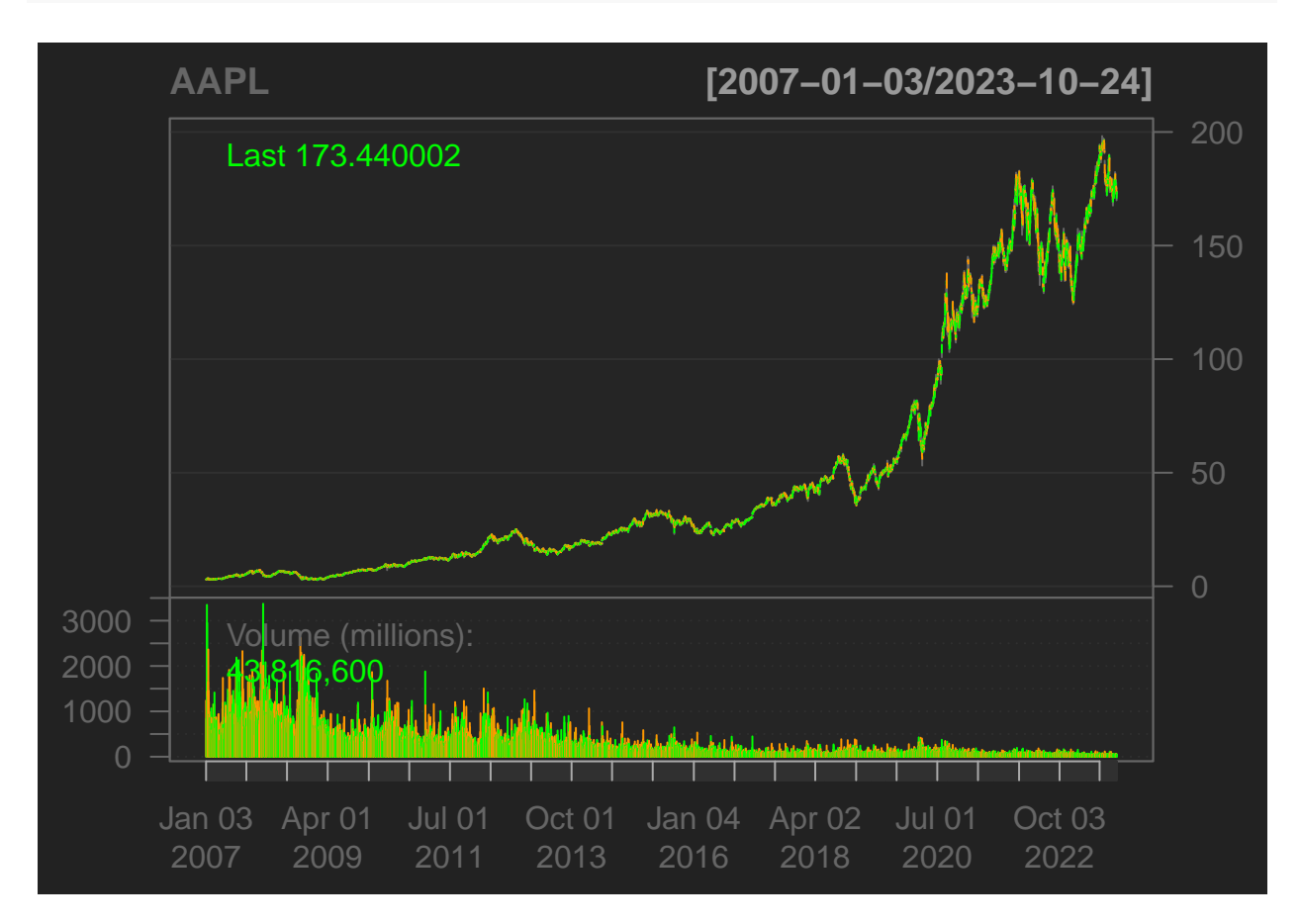

#### <span id="page-2-0"></span>**Visualize the Apple stock time series.**

First, let's plot the daily closing values

closing <- AAPL**\$**AAPL.Close **plot**(closing)

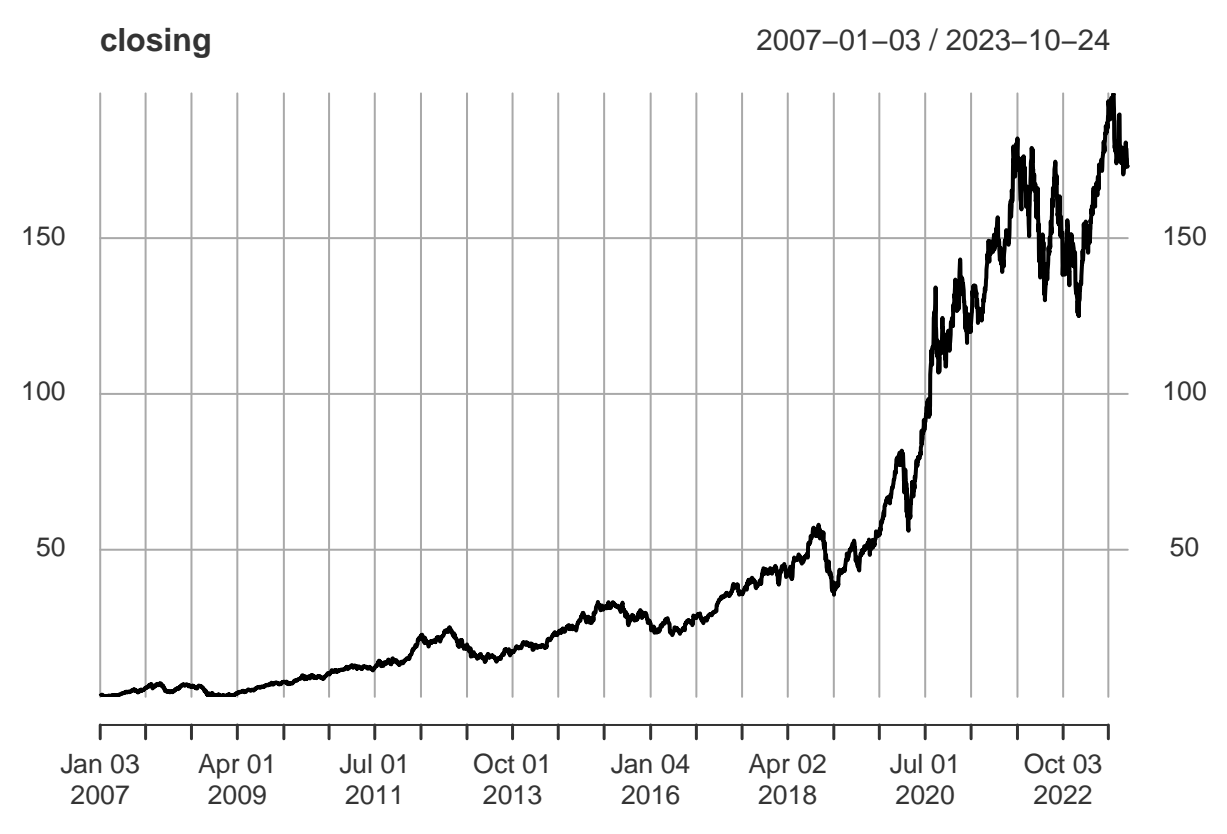

Next, apply a log transformation to stabilize the variance.

**plot**(**log**(closing))

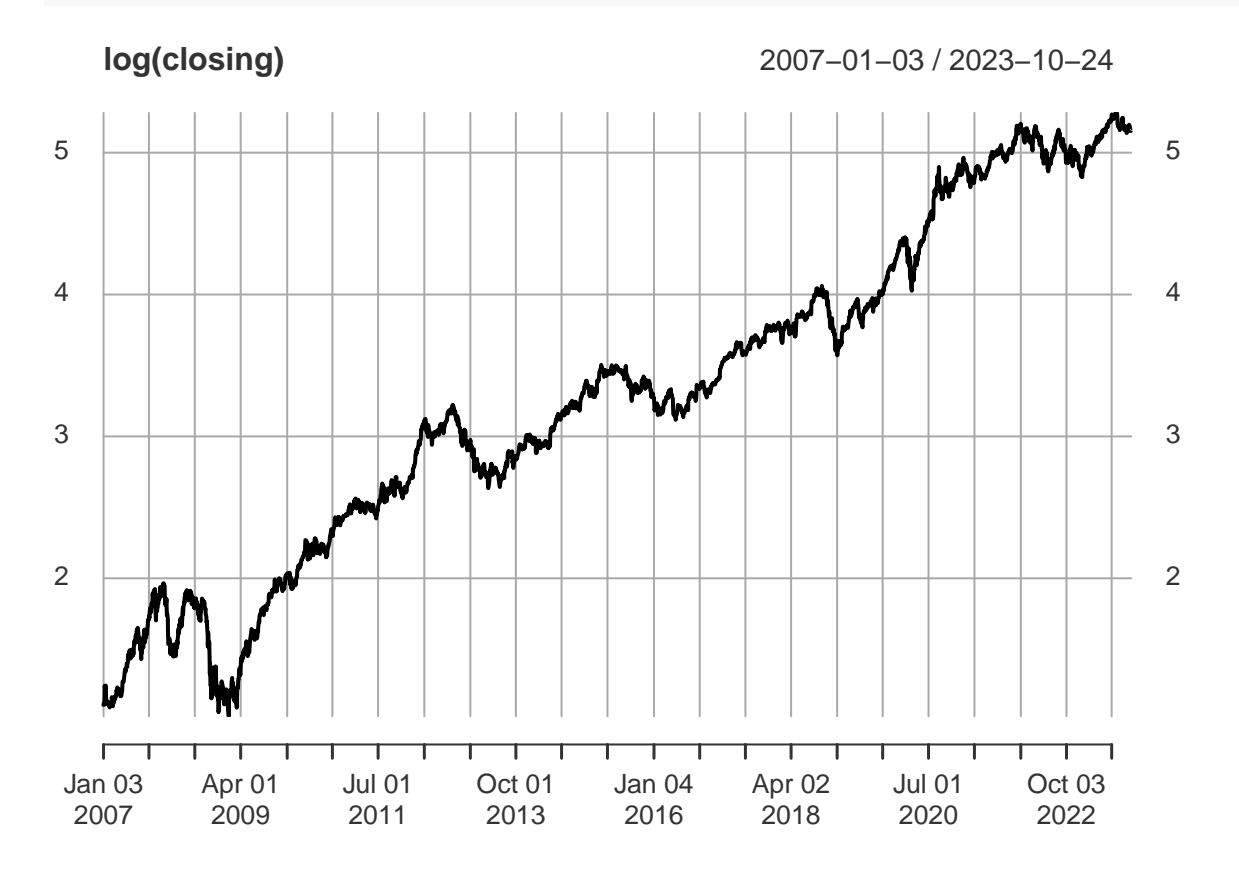

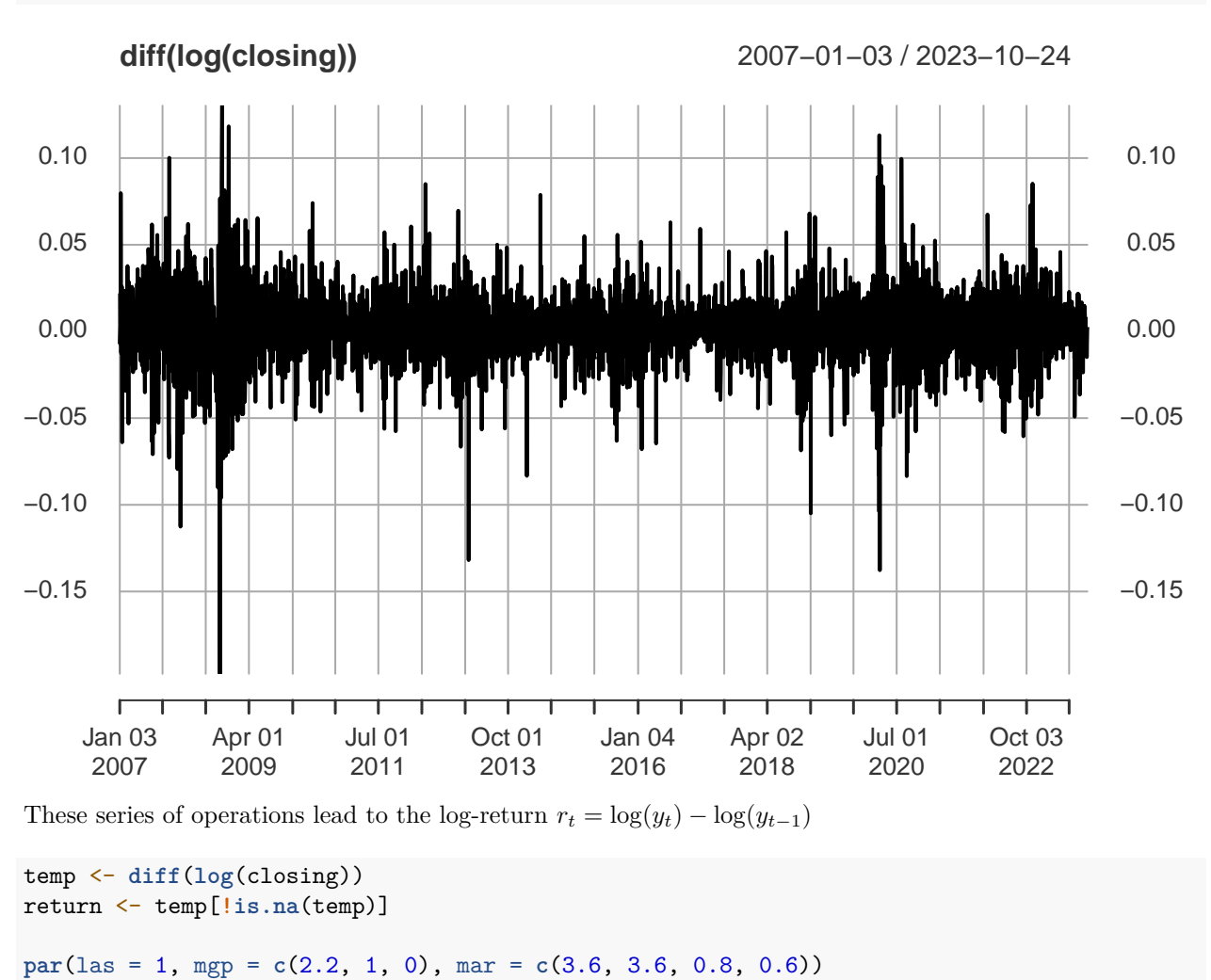

Perform first-order differencing to make the series approximately stationary

### **plot**(**diff**(**log**(closing)))

**plot**(return)

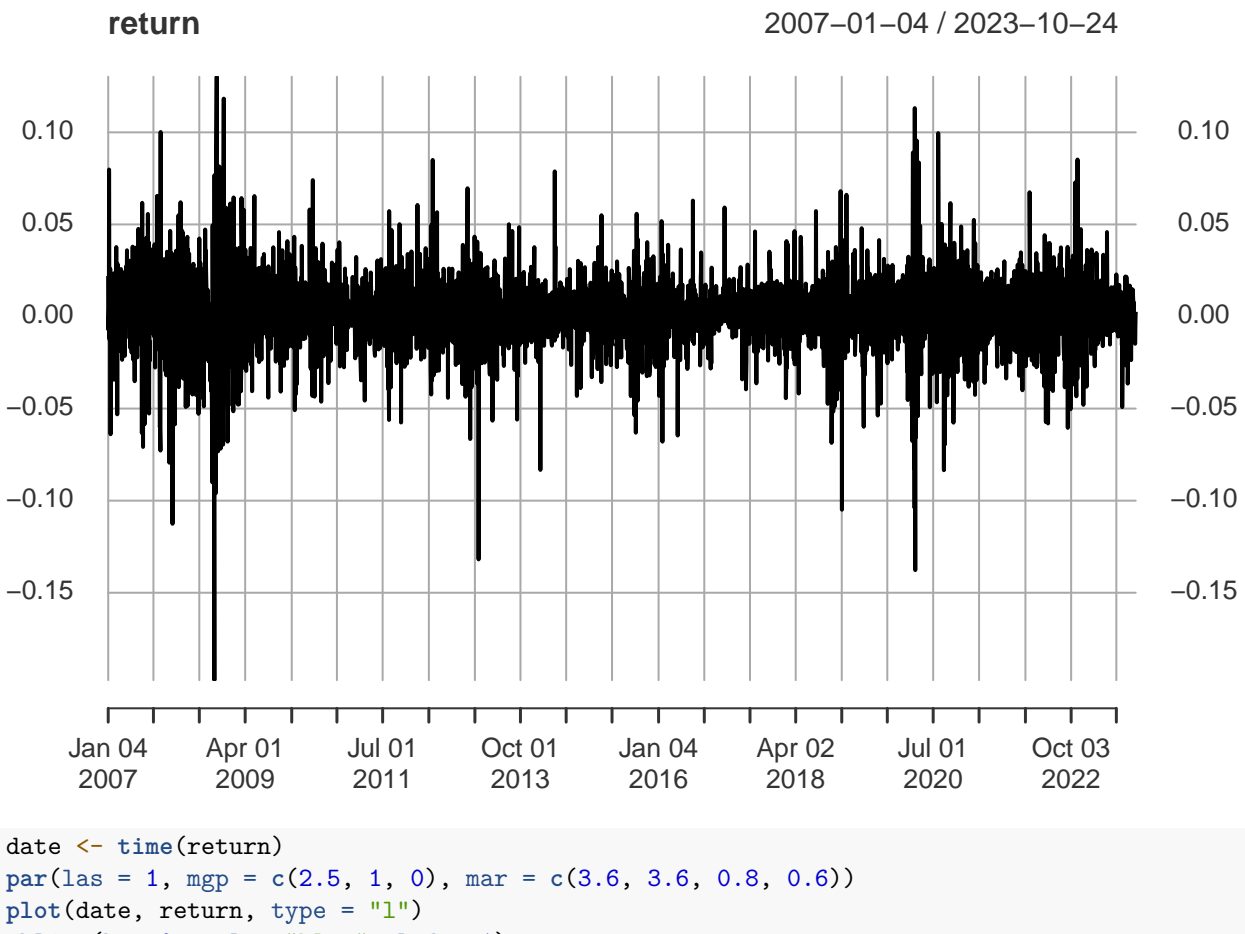

 $abline(h = 0, col = "blue", lwd = 1)$ 

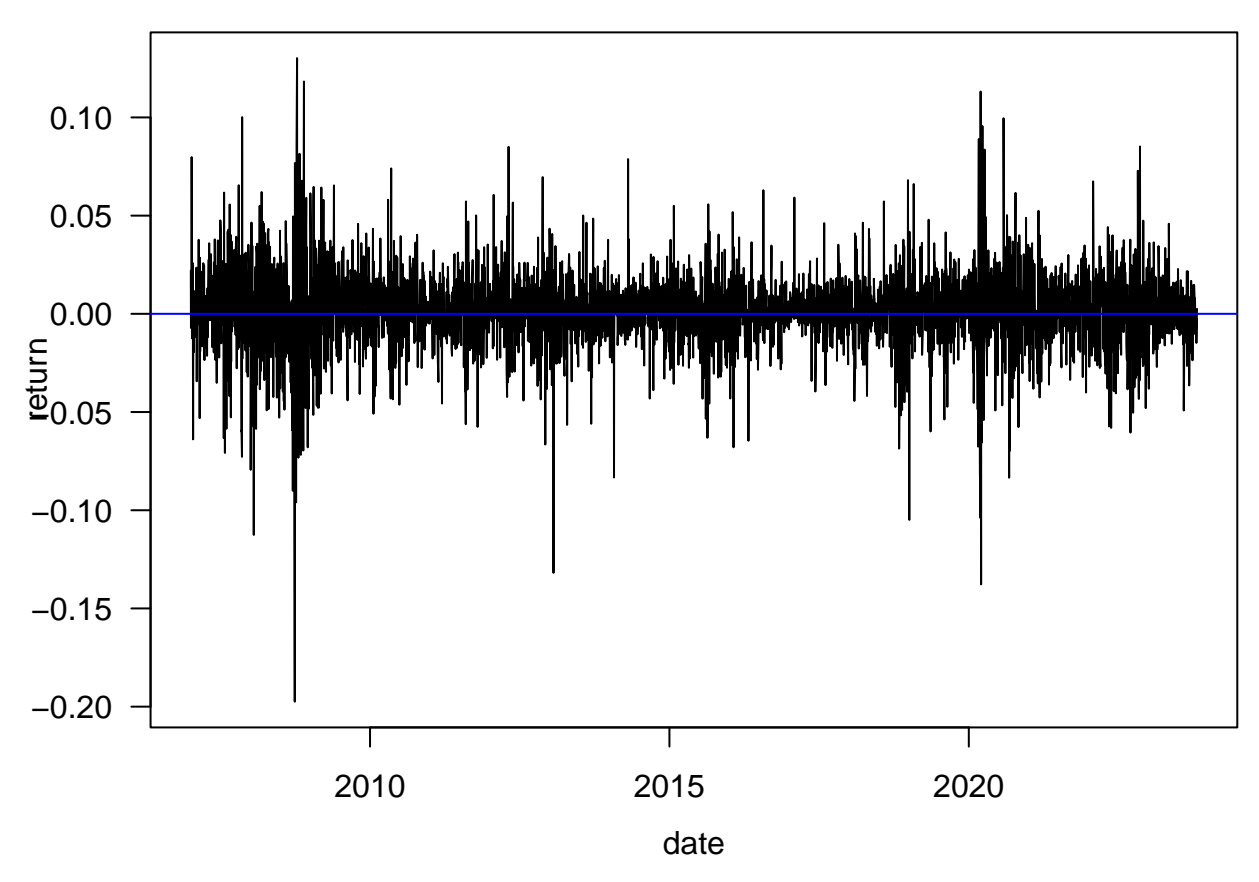

The resulting series is nearly uncorrelated but clearly dependent

**library**(forecast) **Acf**(return)

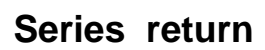

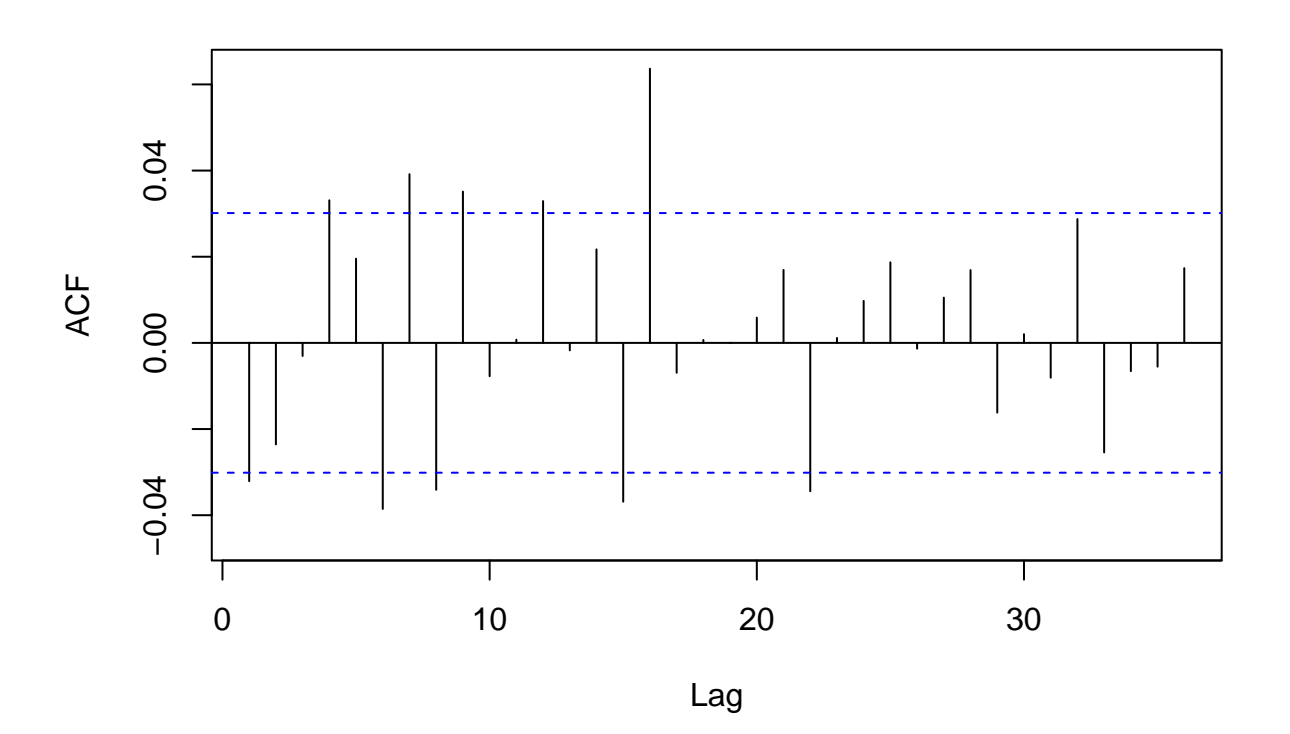

**Acf**(return**ˆ**2)

**Series return^2**

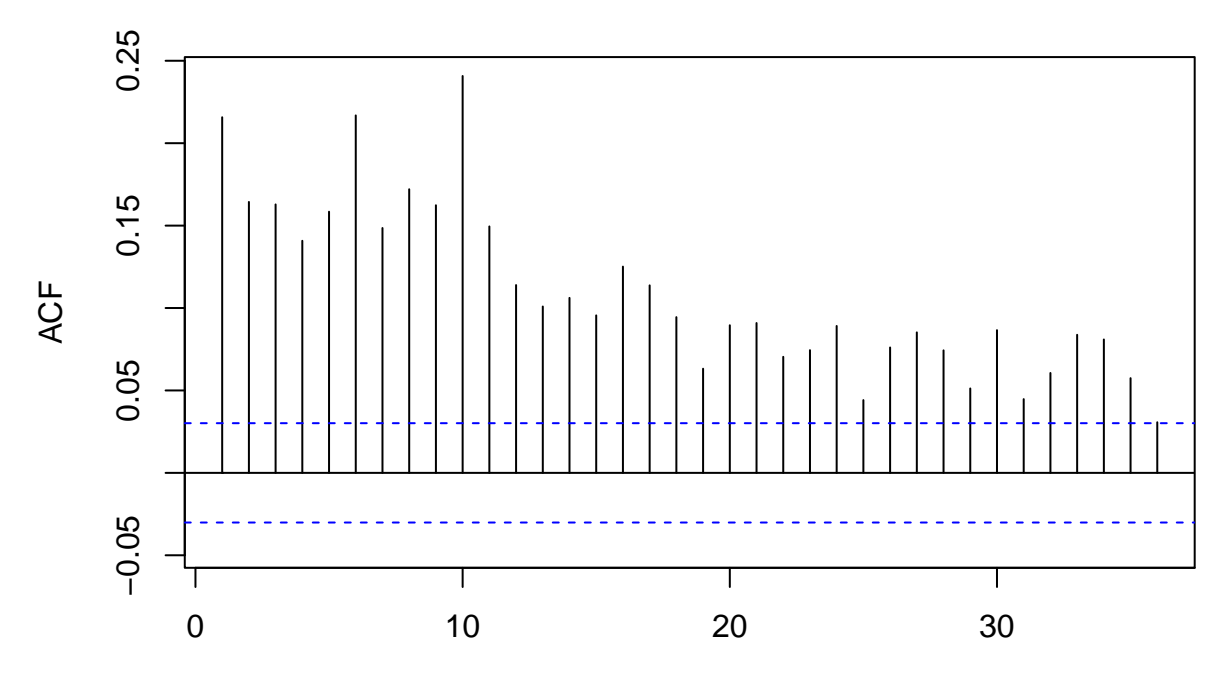

Lag

## <span id="page-8-0"></span>**ARCH Engle (1982)**

An ARCH(*m*) model:

$$
a_t = \sigma_t \epsilon_t, \quad \sigma_t^2 = \alpha_0 + \alpha_1 a_{t-1}^2 + \dots + \alpha_m a_{t-m}^2,
$$

where  $\{\epsilon_t\}$  is a sequence of i.i.d. r.v. with

- $\mathbb{E}(\epsilon_t) = 0$
- $Var(\epsilon_t) = 1$
- $\alpha_i \geq 0$  for  $1 \leq i \leq m$
- *Distribution*: standard normal, standardize Student-t, generalized error distribution, or their skewed counterparts

#### <span id="page-8-1"></span>**Simulation**

We will use both the *fGarch* and *rugarch* packages for volatility modeling.

```
library(fGarch)
mod\_spec \leftarrow garchSpec(model = list(ar = c(.35), <i>omega = 0.01</i>)set.seed(124)
x \leftarrow \text{garchSim}(\text{spec} = \text{mod\_spec}, n = 2000)par(las = 1, mgp = c(2.2, 1, 0), mar = c(3.6, 3.6, 0.8, 0.6))
ts.plot(x)
abline(h = 0, col = "blue")
```
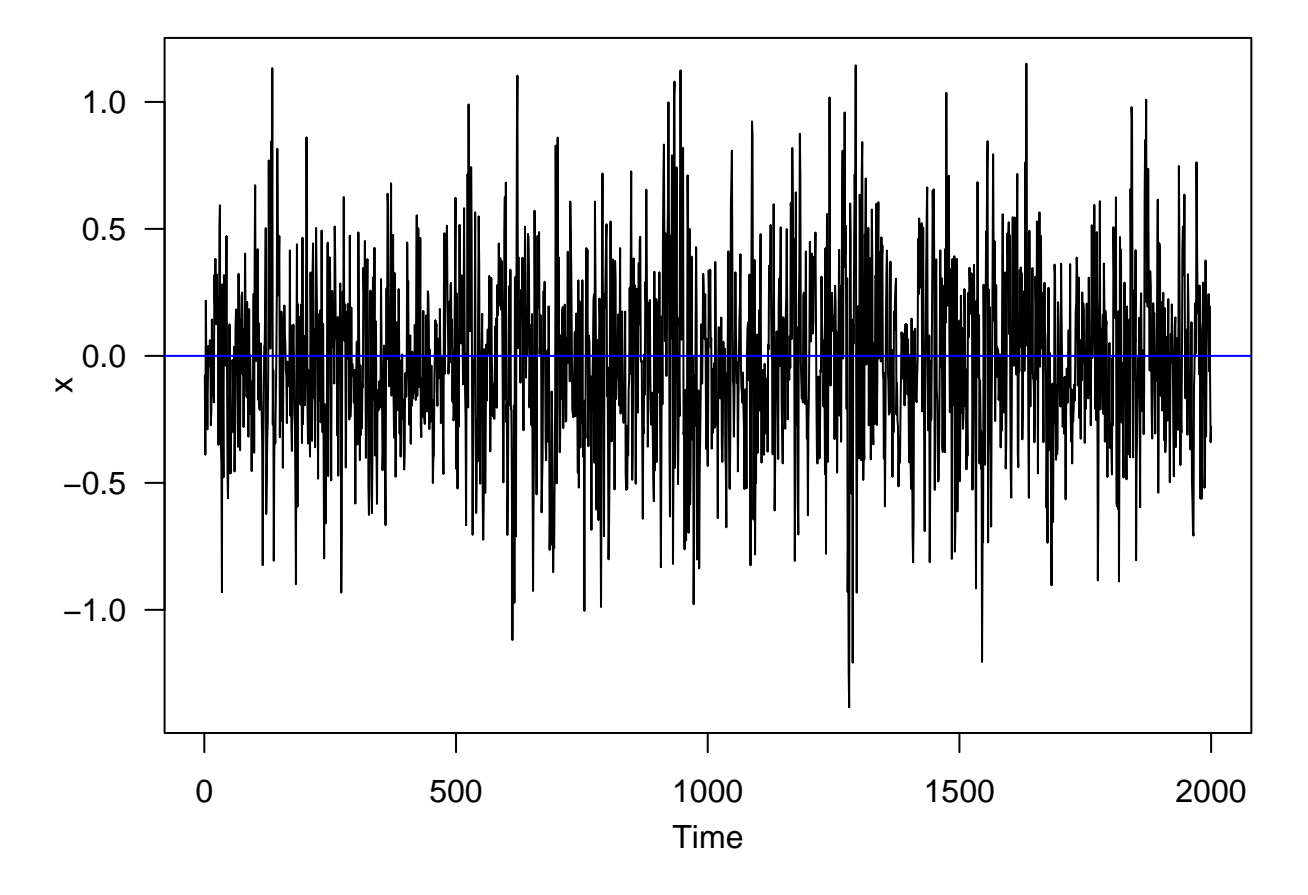

```
par(las = 1, mgp = c(2.2, 1, 0), mar = c(3.6, 3.6, 0.8, 0.6), mfrow = c(1, 2))
hist(x, nclass = 40, col = "lightblue", border = "gray", prob = T)
den <- density(x)
rg <- 1.2 * range(x)
xg <- seq(rg[1], rg[2], .001)
yg <- dnorm(xg, mean(x), stdev(x))
lines(den$x, den$y, xlab = "", ylab = "Density", type = "l")
lines(xg, yg, lty = 2)qqnorm(x, col = "blue", cex = 0.4); qqline(x)
```
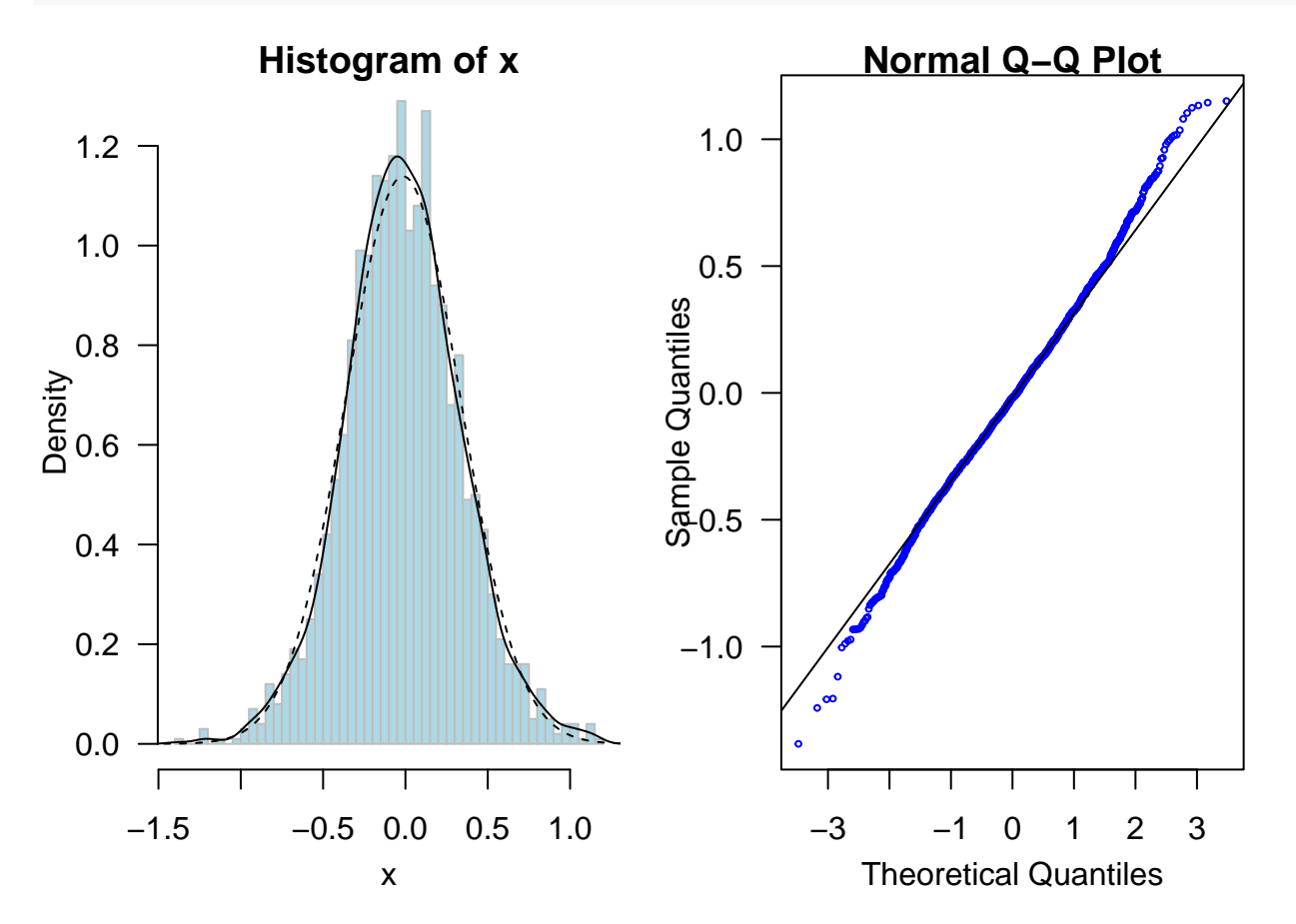

**library**(rugarch)

**par**(las = 1, mgp = **c**(2.2, 1, 0), mar = **c**(3.6, 3.6, 0.8, 0.6))  $mod\_spec \leftarrow ugarchspec(variance.model = list(model = "sGARCH", garchOrder = c(1, 0)), mean.model = list$ sim <- **ugarchpath**(mod\_spec, n.sim = 2000) **ts.plot**(sim**@**path**\$**seriesSim)

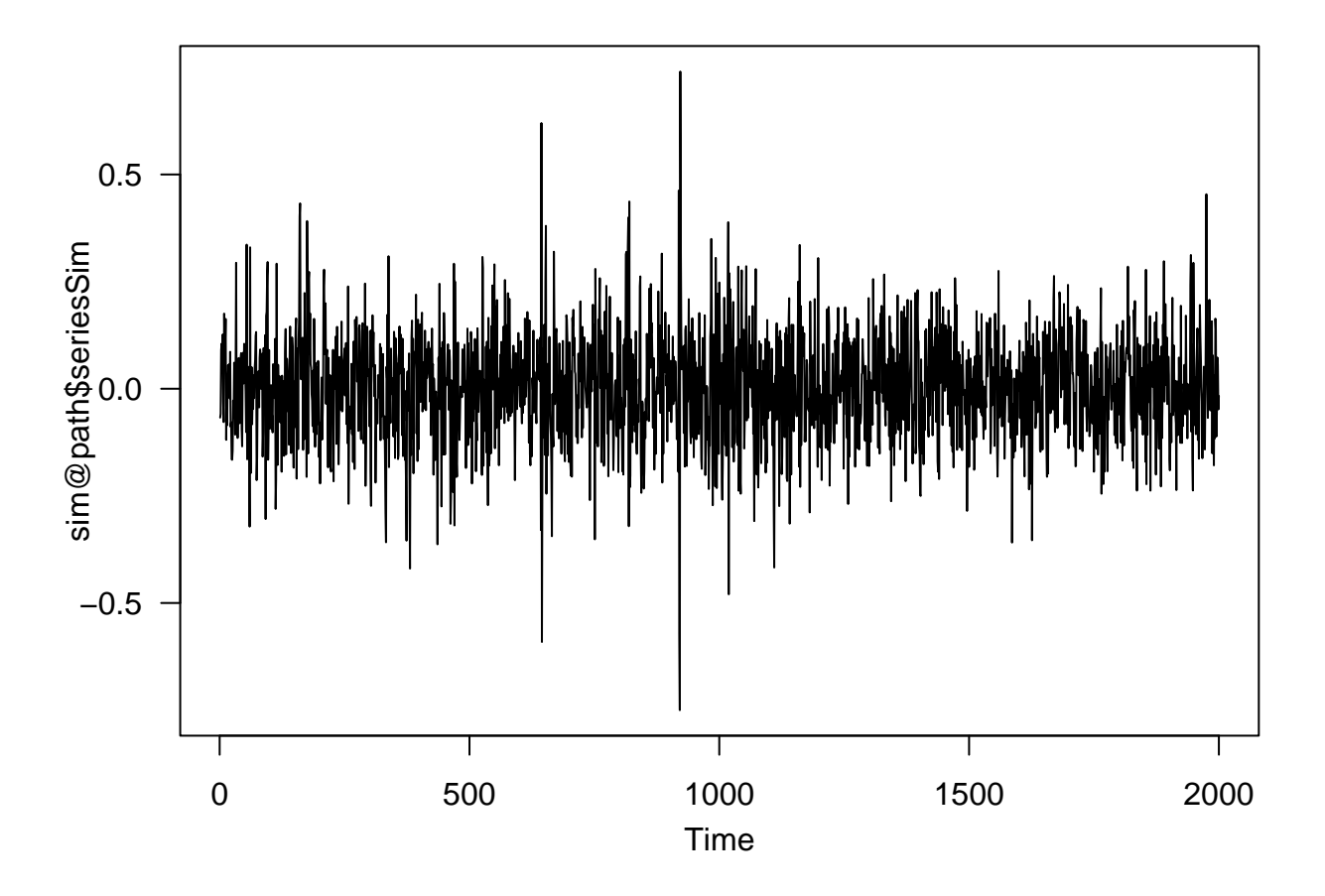

<span id="page-10-0"></span>**Intel Stock Example**

<span id="page-10-1"></span>**Load and plot the monthly log returns of Intel stock**

```
url <- "https://www.chicagobooth.edu/-/media/faculty/ruey-s-tsay/teaching/fts2//m-intc7303.txt"
dat1 <- read.table(url)
names(dat1) <- c("Date", "Return"); head(dat1)
## Date Return
## 1 19730131 0.01005
## 2 19730228 -0.13930
## 3 19730330 0.06936
## 4 19730430 0.08649
## 5 19730531 -0.10448
## 6 19730629 0.13333
intc <- log(dat1$Return + 1)
return <- ts(intc, frequency = 12, start = c(1973, 1))
par(las = 1, mgp = c(2.2, 1, 0), mar = c(3.6, 3.6, 0.8, 0.6))
plot(return, type = "l", xlab = "Year", ylab = "")
grid()
abline(h = 0, lty = 2, col = "blue")
```
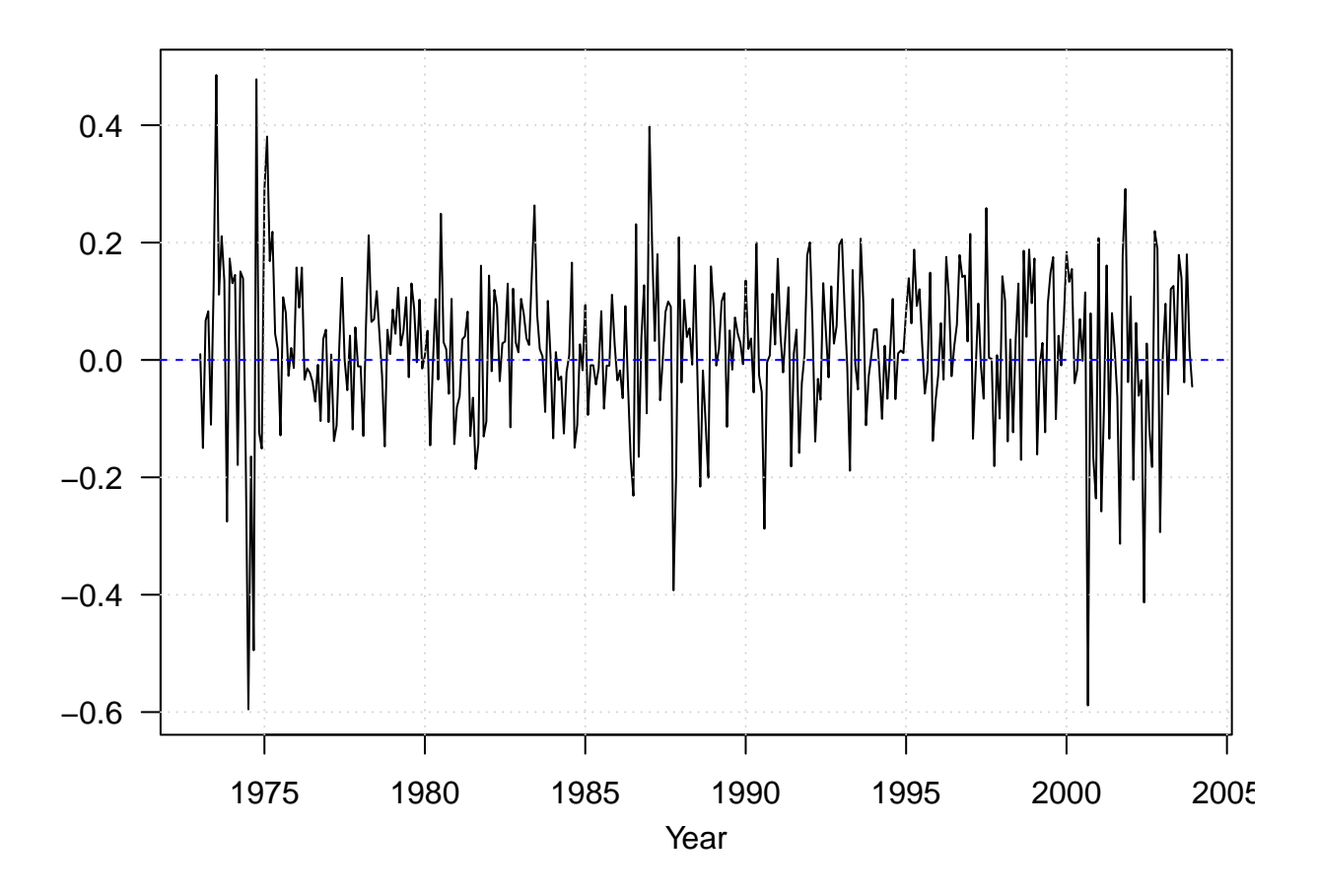

<span id="page-11-0"></span>**Examine the mean structure**

**par**(las = 1, mgp = **c**(2.6, 1, 0), mar = **c**(3.6, 3.6, 0.8, 0.6), mfrow = **c**(2, 1)) **Acf**(intc); **pacf**(intc)

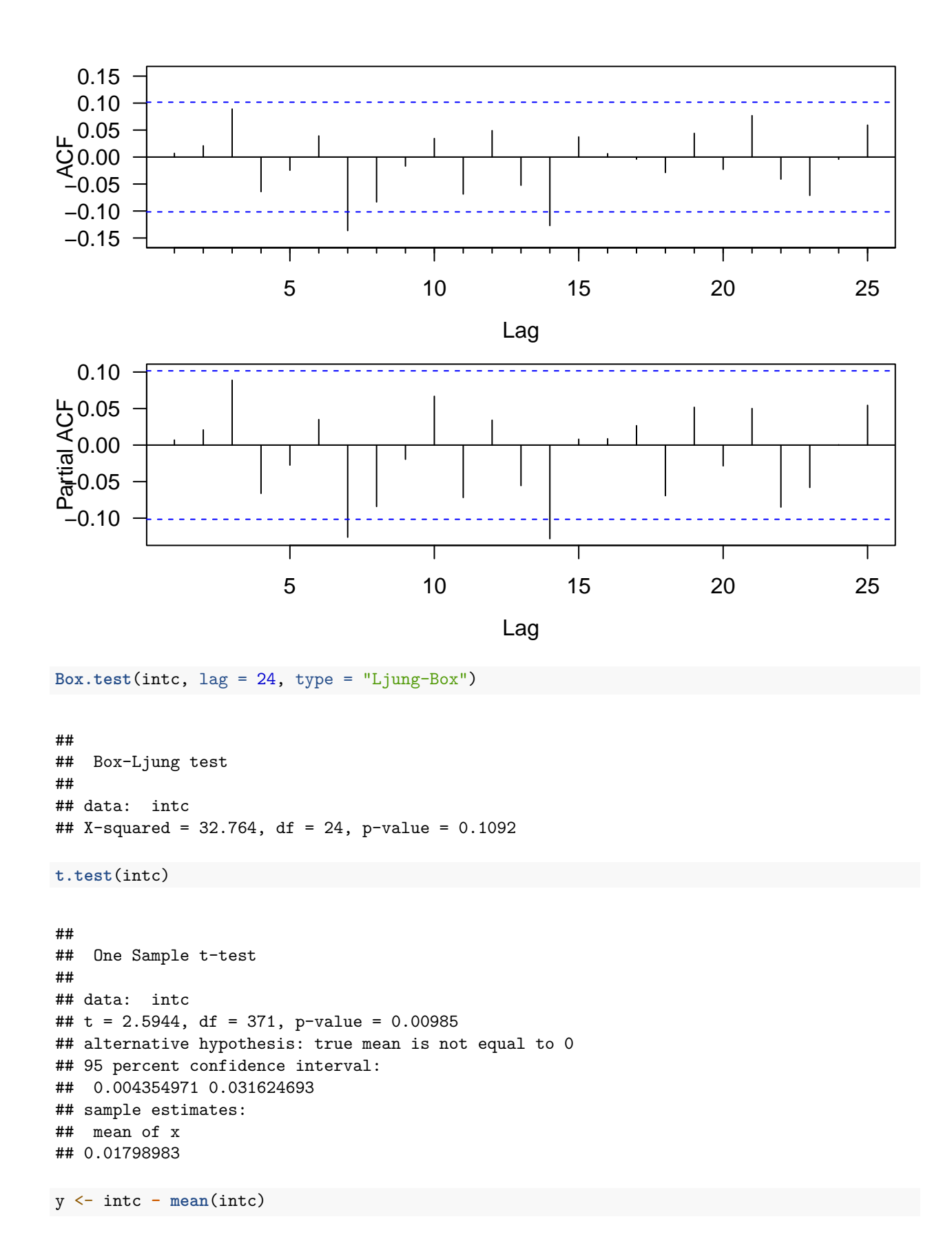

```
13
```

```
Box.test(y^2, lag = 24, type = 'Ljung')
##
## Box-Ljung test
##
## data: y^2## X-squared = 79.837, df = 24, p-value = 6.459e-08
# LM test for ARCH effects
source("archTest.R")
archTest(y, 12)
##
## Call:
\# lm(formula = atsq \sim x)##
## Residuals:
## Min 1Q Median 3Q Max
## -0.07368 -0.01295 -0.00729 0.00450 0.35621
##
## Coefficients:
## Estimate Std. Error t value Pr(>|t|)
## (Intercept) 0.007029 0.002752 2.554 0.01107 *
## x1 0.090001 0.052911 1.701 0.08984 .
## x2 0.155741 0.052830 2.948 0.00342 **
## x3 0.148341 0.053414 2.777 0.00578 **
## x4 0.020289 0.053994 0.376 0.70732
## x5 0.004670 0.053971 0.087 0.93110
## x6 0.007733 0.051753 0.149 0.88131
## x7 0.055361 0.051756 1.070 0.28552
## x8 0.009982 0.051805 0.193 0.84731
## x9 0.002042 0.051674 0.040 0.96850
## x10 -0.021888 0.051218 -0.427 0.66939
## x11 -0.057741 0.050622 -1.141 0.25481
## x12 0.162048 0.050563 3.205 0.00148 **
## ---
## Signif. codes: 0 '***' 0.001 '**' 0.01 '*' 0.05 '.' 0.1 ' ' 1
##
## Residual standard error: 0.03689 on 347 degrees of freedom
## Multiple R-squared: 0.1189, Adjusted R-squared: 0.0884
## F-statistic: 3.901 on 12 and 347 DF, p-value: 1.236e-05
library(FinTS)
##
## Attaching package: 'FinTS'
## The following object is masked from 'package:forecast':
##
## Acf
```

```
##
## ARCH LM-test; Null hypothesis: no ARCH effects
##
## data: y
## Chi-squared = 42.794, df = 12, p-value = 2.446e-05
par(las = 1, mgp = c(2.6, 1, 0), mar = c(3.6, 3.6, 0.8, 0.6), mfrow = c(2, 1))
Acf(yˆ2)
pacf(yˆ2)
  0.20
  0.15
 0.10
노<br>오0.05
  0.00
−0.05
−0.10
                    \mathbf{I}Ш
                    5 10 15 20 25
                                  Series y^2
                                      Lag
  0.15
Partial ACF
  0.10
  0.05
  0.00
 −0.05
−0.10
                    5 10 15 20 25
                                      Lag
```
#### <span id="page-14-0"></span>**Fitting ARCH**

First, let's fit an ARCH(3) model

```
# fGarch
Intel_m1 <- garchFit(~ 1 + garch(3, 0), data = intc, trace = F)
summary(Intel_m1)
```
## ## Title: ## GARCH Modelling ##

```
## Call:
## garchFit(formula = -1 + garch(3, 0), data = intc, trace = F)
##
## Mean and Variance Equation:
## data ~1 + garch(3, 0)## <environment: 0x7faad5d989e8>
## \lceil \text{data} = \text{intc} \rceil##
## Conditional Distribution:
## norm
##
## Coefficient(s):
## mu omega alpha1 alpha2 alpha3
## 0.016572 0.012043 0.208649 0.071837 0.049045
##
## Std. Errors:
## based on Hessian
##
## Error Analysis:
## Estimate Std. Error t value Pr(>|t|)
## mu 0.016572 0.006423 2.580 0.00988 **
## omega 0.012043 0.001579 7.627 2.4e-14 ***
## alpha1 0.208649 0.129177 1.615 0.10626
## alpha2 0.071837 0.048551
## alpha3 0.049045 0.048847 1.004 0.31536
## ---
## Signif. codes: 0 '***' 0.001 '**' 0.01 '*' 0.05 '.' 0.1 ' ' 1
##
## Log Likelihood:
## 233.4286 normalized: 0.6274962
##
## Description:
## Wed Oct 25 21:37:41 2023 by user:
##
##
## Standardised Residuals Tests:
## Statistic p-Value
## Jarque-Bera Test R Chi^2 169.773 0
## Shapiro-Wilk Test R W 0.960696 1.970626e-08
## Ljung-Box Test R Q(10) 10.97025 0.3598405
## Ljung-Box Test R Q(15) 19.59024 0.1882211
## Ljung-Box Test R Q(20) 20.82192 0.40768
## Ljung-Box Test R^2 Q(10) 5.376602 0.8646439
## Ljung-Box Test R^2 Q(15) 22.7346 0.08993974
## Ljung-Box Test R^2 Q(20) 23.70577 0.255481
## LM Arch Test R TR^2 20.48506 0.05844884
##
## Information Criterion Statistics:
## AIC BIC SIC HQIC
## -1.228111 -1.175437 -1.228466 -1.207193
# rugarch
M1 = \text{ugarchspec}(\text{variance}.\text{model} = \text{list}(\text{model} = \text{``sGARCH''}, \text{garchOrder} = c(3, 0)),
```

```
mean.model = list(armalrder = c(0, 0), include mean = T),
```

```
distribution.model = "norm", fixed.pars = list())
(Intel_m1 <- ugarchfit(M1, data = intc))
```

```
##
## *---------------------------------*
## * GARCH Model Fit *
## *---------------------------------*
##
## Conditional Variance Dynamics
## -----------------------------------
## GARCH Model : sGARCH(3,0)
## Mean Model : ARFIMA(0,0,0)
## Distribution : norm
##
## Optimal Parameters
## ------------------------------------
## Estimate Std. Error t value Pr(>|t|)
## mu 0.016560 0.006419 2.57981 0.009885
## omega 0.012050 0.001591 7.57490 0.000000
## alpha1 0.212953 0.131646 1.61763 0.105743
## alpha2 0.071933 0.048928 1.47016 0.141519
## alpha3 0.049129 0.049221 0.99813 0.318219
##
## Robust Standard Errors:
## Estimate Std. Error t value Pr(>|t|)
## mu 0.016560 0.006895 2.4016 0.016322
## omega 0.012050 0.002493 4.8345 0.000001
## alpha1 0.212953 0.193580 1.1001 0.271297
## alpha2 0.071933 0.036720 1.9590 0.050118
## alpha3 0.049129 0.031957 1.5373 0.124211
##
## LogLikelihood : 233.4331
##
## Information Criteria
## ------------------------------------
##
## Akaike -1.2281
## Bayes
## Shibata -1.2285
## Hannan-Quinn -1.2072
##
## Weighted Ljung-Box Test on Standardized Residuals
## ------------------------------------
## statistic p-value
## Lag[1] 0.03327 0.8553
## Lag[2*(p+q)+(p+q)-1][2] 0.06686 0.9435
## Lag[4*(p+q)+(p+q)-1][5] 2.04550 0.6077
## d.o.f=0
## H0 : No serial correlation
##
## Weighted Ljung-Box Test on Standardized Squared Residuals
## ------------------------------------
## statistic p-value
```

```
## Lag[1] 0.5564 0.4557
## Lag[2*(p+q)+(p+q)-1][8] 1.4875 0.9287
## Lag[4*(p+q)+(p+q)-1][14] 6.7064 0.5442
## d.o.f=3
##
## Weighted ARCH LM Tests
## ------------------------------------
## Statistic Shape Scale P-Value
## ARCH Lag[4] 0.5757 0.500 2.000 0.4480
## ARCH Lag[6] 0.8634 1.461 1.711 0.7873
## ARCH Lag[8] 1.7352 2.368 1.583 0.7945
##
## Nyblom stability test
## ------------------------------------
## Joint Statistic: 1.8622
## Individual Statistics:
## mu 0.04824
## omega 0.31431
## alpha1 0.25826
## alpha2 0.57419
## alpha3 0.20981
##
## Asymptotic Critical Values (10% 5% 1%)
## Joint Statistic: 1.28 1.47 1.88
## Individual Statistic: 0.35 0.47 0.75
##
## Sign Bias Test
## ------------------------------------
## t-value prob sig
## Sign Bias 0.22799 0.8198
## Negative Sign Bias 0.07266 0.9421
## Positive Sign Bias 0.27306 0.7850
## Joint Effect 0.10621 0.9911
##
##
## Adjusted Pearson Goodness-of-Fit Test:
## ------------------------------------
## group statistic p-value(g-1)
## 1 20 32.95 0.02439
## 2 30 44.29 0.03444
## 3 40 47.78 0.15799
## 4 50 64.29 0.07027
##
##
## Elapsed time : 0.110934
Let's fit an ARCH(1) model
Intel_m2 \leftarrow garchFit\left(\sim 1 + \text{garch}(1, 0)\right), data = intc, trace = F)
```
## Warning: Using formula(x) is deprecated when x is a character vector of length > 1. ## Consider formula(paste(x, collapse = " ")) instead.

```
##
## Title:
## GARCH Modelling
##
## Call:
## garchFit(formula = -1 + garch(1, 0), data = intc, trace = F)
##
## Mean and Variance Equation:
## data \sim 1 + \text{garch}(1, 0)## <environment: 0x7faae6967b00>
## [data = intc]##
## Conditional Distribution:
## norm
##
## Coefficient(s):
## mu omega alpha1
## 0.01657 0.01249 0.36345
##
## Std. Errors:
## based on Hessian
##
## Error Analysis:
## Estimate Std. Error t value Pr(>|t|)
## mu 0.016570 0.006161 2.689 0.00716 **
## omega 0.012490 0.001549 8.061 6.66e-16 ***
## alpha1 0.363447 0.131598 2.762 0.00575 **
## ---
## Signif. codes: 0 '***' 0.001 '**' 0.01 '*' 0.05 '.' 0.1 ' ' 1
##
## Log Likelihood:
## 230.2423 normalized: 0.6189309
##
## Description:
## Wed Oct 25 21:37:41 2023 by user:
##
##
## Standardised Residuals Tests:
## Statistic p-Value
## Jarque-Bera Test R Chi^2 122.404 0
## Shapiro-Wilk Test R W 0.9647625 8.273101e-08
## Ljung-Box Test R Q(10) 13.72604 0.1858587
## Ljung-Box Test R Q(15) 22.31714 0.09975386
## Ljung-Box Test R Q(20) 23.88257 0.2475594
## Ljung-Box Test R^2 Q(10) 12.50025 0.25297
## Ljung-Box Test R^2 Q(15) 30.11276 0.01152131
## Ljung-Box Test R^2 Q(20) 31.46404 0.04935483
## LM Arch Test R TR^2 22.036 0.0371183
##
## Information Criterion Statistics:
## AIC BIC SIC HQIC
```
## -1.221733 -1.190129 -1.221861 -1.209182

**par**(las = 1, mgp = **c**(2.2, 1, 0), mar = **c**(3.6, 3.6, 0.8, 0.6)) **plot**(Intel\_m2, which = 9)

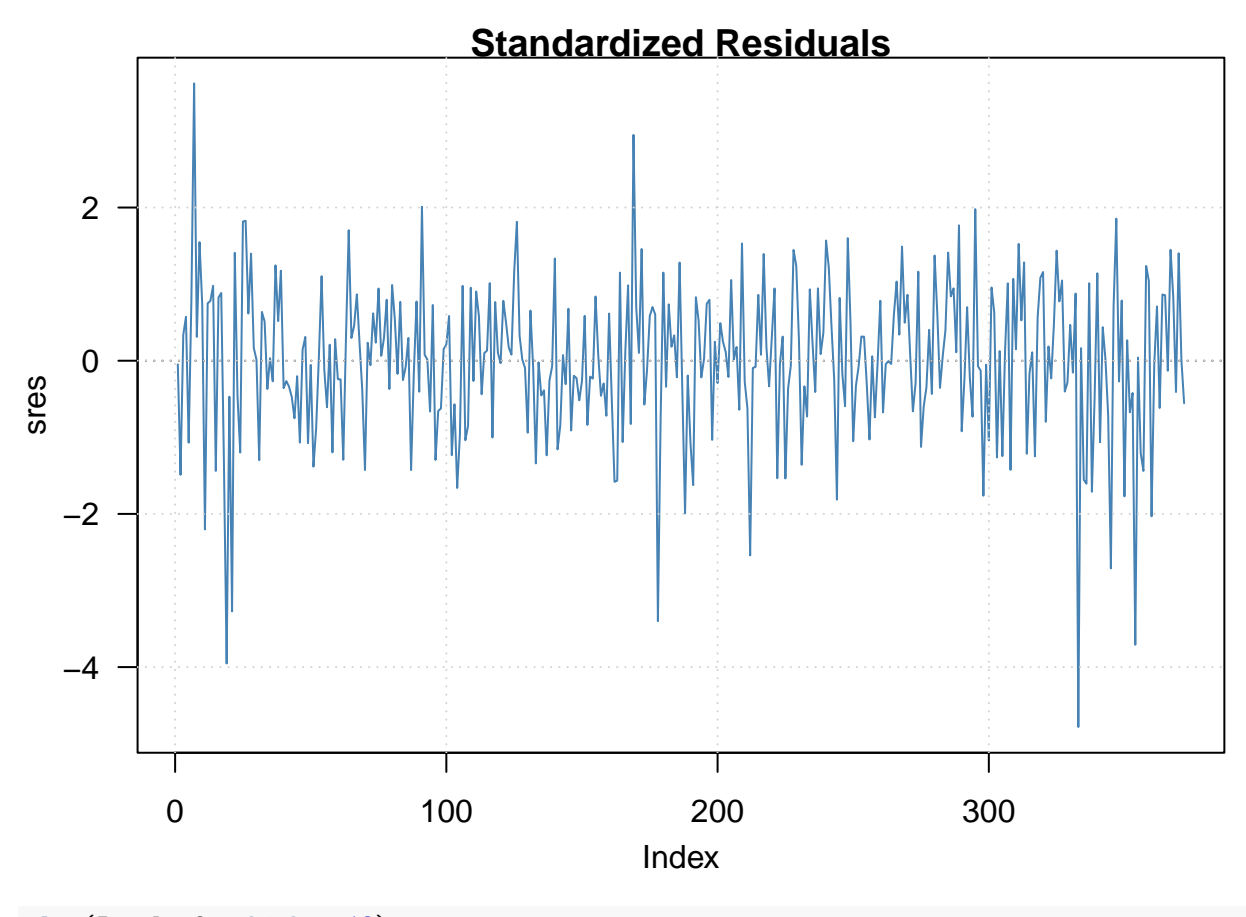

**plot**(Intel\_m2, which = 13)

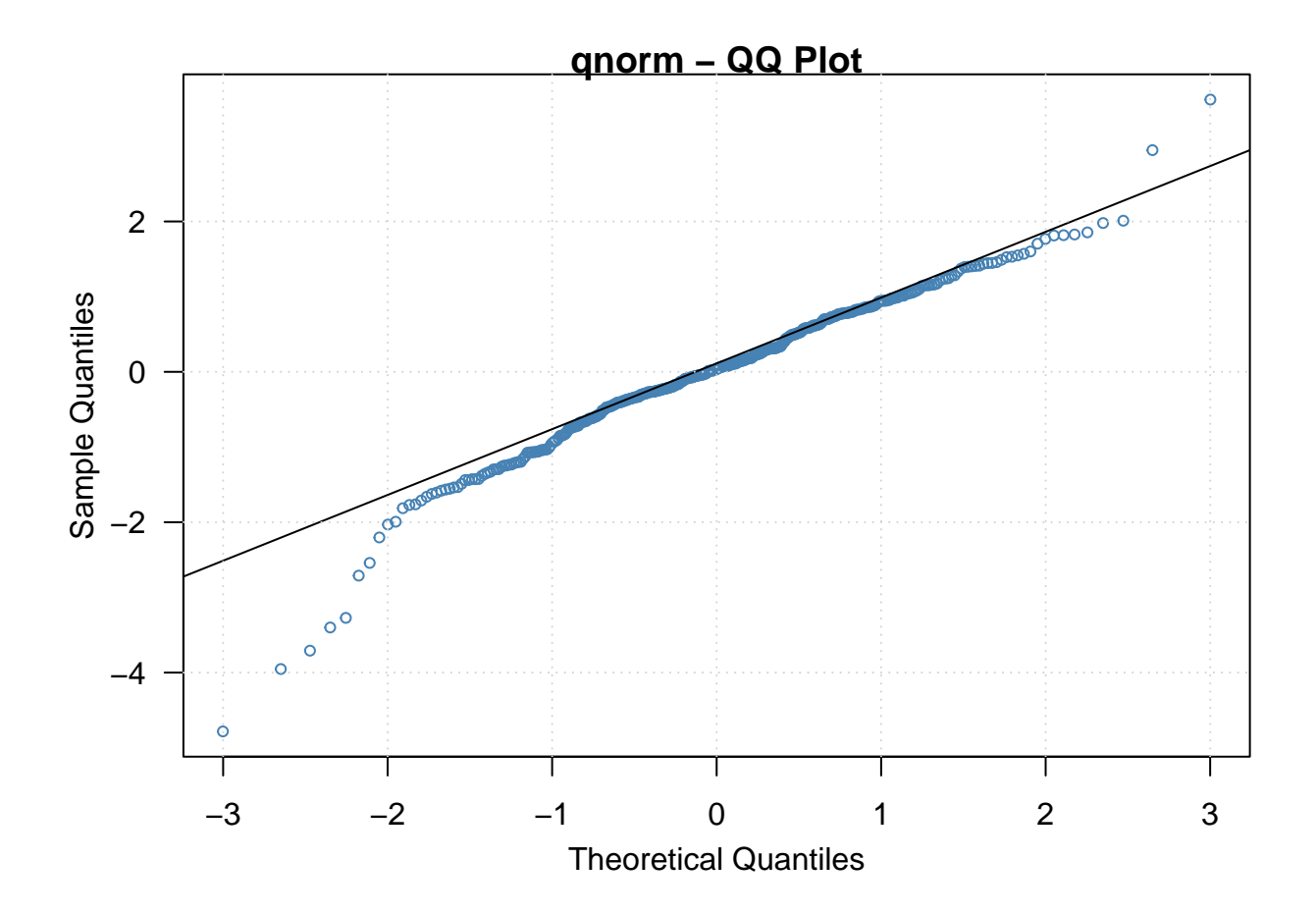

<span id="page-20-0"></span>**ARCH(1) with Student-t Innovations for 5-step predictions**

Intel\_m3 <- **garchFit**(**~** 1 **+ garch**(1, 0), data = intc, cond.dist = "std", trace = F)

## Warning: Using formula(x) is deprecated when x is a character vector of length > 1. ## Consider formula(paste(x, collapse = " ")) instead.

```
summary(Intel_m3)
```

```
##
## Title:
## GARCH Modelling
##
## Call:
## garchFit(formula = -1 + garch(1, 0), data = intc, cond.dist = "std",
## trace = F)
##
## Mean and Variance Equation:
## data \sim 1 + \text{garch}(1, 0)## <environment: 0x7faaf18ca390>
## [data = intc]
##
## Conditional Distribution:
```

```
##
## Coefficient(s):
## mu omega alpha1 shape
## 0.021571 0.013424 0.259867 5.985979
##
## Std. Errors:
## based on Hessian
##
## Error Analysis:
## Estimate Std. Error t value Pr(>|t|)
## mu 0.021571 0.006054 3.563 0.000366 ***
## omega 0.013424 0.001968 6.820 9.09e-12 ***
## alpha1 0.259867 0.119901 2.167 0.030209 *
## shape 5.985979 1.660030 3.606 0.000311 ***
## ---
## Signif. codes: 0 '***' 0.001 '**' 0.01 '*' 0.05 '.' 0.1 ' ' 1
##
## Log Likelihood:
## 242.9678 normalized: 0.6531391
##
## Description:
## Wed Oct 25 21:37:42 2023 by user:
##
##
## Standardised Residuals Tests:
## Statistic p-Value
## Jarque-Bera Test R Chi^2 130.8931 0
## Shapiro-Wilk Test R W 0.9637533 5.744995e-08
## Ljung-Box Test R Q(10) 14.31288 0.1591926
                   R Q(15) 23.34043 0.07717449
## Ljung-Box Test R Q(20) 24.87286 0.2063387
## Ljung-Box Test R^2 Q(10) 15.35917 0.1195054
## Ljung-Box Test R^2 Q(15) 33.96318 0.003446127
## Ljung-Box Test R^2 Q(20) 35.46828 0.01774746
## LM Arch Test R TR^2 24.11517 0.01961957
##
## Information Criterion Statistics:
## AIC BIC SIC HQIC
## -1.284773 -1.242634 -1.285001 -1.268039
predict(Intel_m3, 5)
## meanForecast meanError standardDeviation
## 1 0.021571 0.1207911 0.1207911
## 2 0.021571 0.1312069 0.1312069
## 3 0.021571 0.1337810 0.1337810
## 4 0.021571 0.1344418 0.1344418
## 5 0.021571 0.1346130 0.1346130
M3 = ugarchspec(variance.model = list(model = "sGARCH", garchOrder = c(1, 0)),
                  mean.model = list(armalrder = c(0, 0), includemean = T),distribution.model = "std", fixed.pars = list())
(Intel_m3 <- ugarchfit(M3, data = intc))
```
## std

```
## *---------------------------------*
## * GARCH Model Fit *
## *---------------------------------*
##
## Conditional Variance Dynamics
## -----------------------------------
## GARCH Model : sGARCH(1,0)
## Mean Model : ARFIMA(0,0,0)
## Distribution : std
##
## Optimal Parameters
## ------------------------------------
## Estimate Std. Error t value Pr(>|t|)
## mu 0.021565 0.006053 3.5627 0.000367
## omega 0.013476 0.001996 6.7508 0.000000
## alpha1 0.263910 0.121752 2.1676 0.030189
## shape 5.937781 1.655116 3.5875 0.000334
##
## Robust Standard Errors:
## Estimate Std. Error t value Pr(>|t|)
## mu 0.021565 0.006365 3.3880 0.000704
## omega 0.013476 0.002132 6.3203 0.000000
## alpha1 0.263910 0.153254 1.7220 0.085061
## shape 5.937781 1.475958 4.0230 0.000057
##
## LogLikelihood : 242.9753
##
## Information Criteria
## ------------------------------------
##
## Akaike -1.2848
## Bayes -1.2427
## Shibata -1.2850
## Hannan-Quinn -1.2681
##
## Weighted Ljung-Box Test on Standardized Residuals
## ------------------------------------
## statistic p-value
## Lag[1] 0.003118 0.9555
## Lag[2*(p+q)+(p+q)-1][2] 0.193986 0.8579
## Lag[4*(p+q)+(p+q)-1][5] 3.649143 0.3012
## d.o.f=0
## H0 : No serial correlation
##
## Weighted Ljung-Box Test on Standardized Squared Residuals
## ------------------------------------
## statistic p-value
## Lag[1] 0.5263 0.46815
## Lag[2*(p+q)+(p+q)-1][2] 3.5205 0.10150
## Lag[4*(p+q)+(p+q)-1][5] 6.6637 0.06253
## d.o.f=1
```
##

## ## Weighted ARCH LM Tests ## ------------------------------------ ## Statistic Shape Scale P-Value ## ARCH Lag[2] 5.924 0.500 2.000 0.01493 ## ARCH Lag[4] 7.325 1.397 1.611 0.02349 ## ARCH Lag[6] 8.323 2.222 1.500 0.03480 ## ## Nyblom stability test ## ------------------------------------ ## Joint Statistic: 1.2181 ## Individual Statistics: ## mu 0.05211 ## omega 0.48258 ## alpha1 0.37199 ## shape 0.13634 ## ## Asymptotic Critical Values (10% 5% 1%) ## Joint Statistic: 1.07 1.24 1.6 ## Individual Statistic: 0.35 0.47 0.75 ## ## Sign Bias Test ## ------------------------------------ ## t-value prob sig ## Sign Bias 0.18119 0.8563 ## Negative Sign Bias 0.39211 0.6952 ## Positive Sign Bias 0.06475 0.9484 ## Joint Effect 0.16040 0.9837 ## ## ## Adjusted Pearson Goodness-of-Fit Test: ## ------------------------------------ ## group statistic p-value(g-1) ## 1 20 32.95 0.02439 ## 2 30 38.48 0.11195 ## 3 40 42.62 0.31802 ## 4 50 55.42 0.24547 ## ## ## Elapsed time : 0.08172512 **ugarchforecast**(Intel\_m3, n.ahead = 5) ## ## \*------------------------------------\* ## \* GARCH Model Forecast \* ## \*------------------------------------\* ## Model: sGARCH

## Horizon: 5 ## Roll Steps: 0 ## Out of Sample: 0 ## ## 0-roll forecast [T0=1971-01-07 19:00:00]: ## Series Sigma

## T+1 0.02156 0.1211 ## T+2 0.02156 0.1317 ## T+3 0.02156 0.1344 ## T+4 0.02156 0.1351 ## T+5 0.02156 0.1352

## <span id="page-24-0"></span>**GARCH Bollerslev (1986)**

$$
a_t = \sigma_t \epsilon_t, \quad \sigma_t^2 = \alpha_0 + \sum_{i=1}^m \alpha_i a_{t-i}^2 + \sum_{j=1}^s \beta_j \sigma_{t-j}^2.
$$

<span id="page-24-1"></span>**Simulation**

```
par(las = 1, mgp = c(2.2, 1, 0), mar = c(3.6, 3.6, 0.8, 0.6))mod_spec <- ugarchspec(variance.model = list(model = "sGARCH", garchOrder = c(1, 1)),
                       mean.model = list(armaOrder = c(0, 0), include.mean = FALSE),
                       fixed.pars = list(omega = 0.001, alpha1 = 0.08, beta1 = 0.85))
sim <- ugarchpath(mod_spec, n.sim = 2000)
ts.plot(sim@path$seriesSim)
abline(h = 0, col = "blue")
```
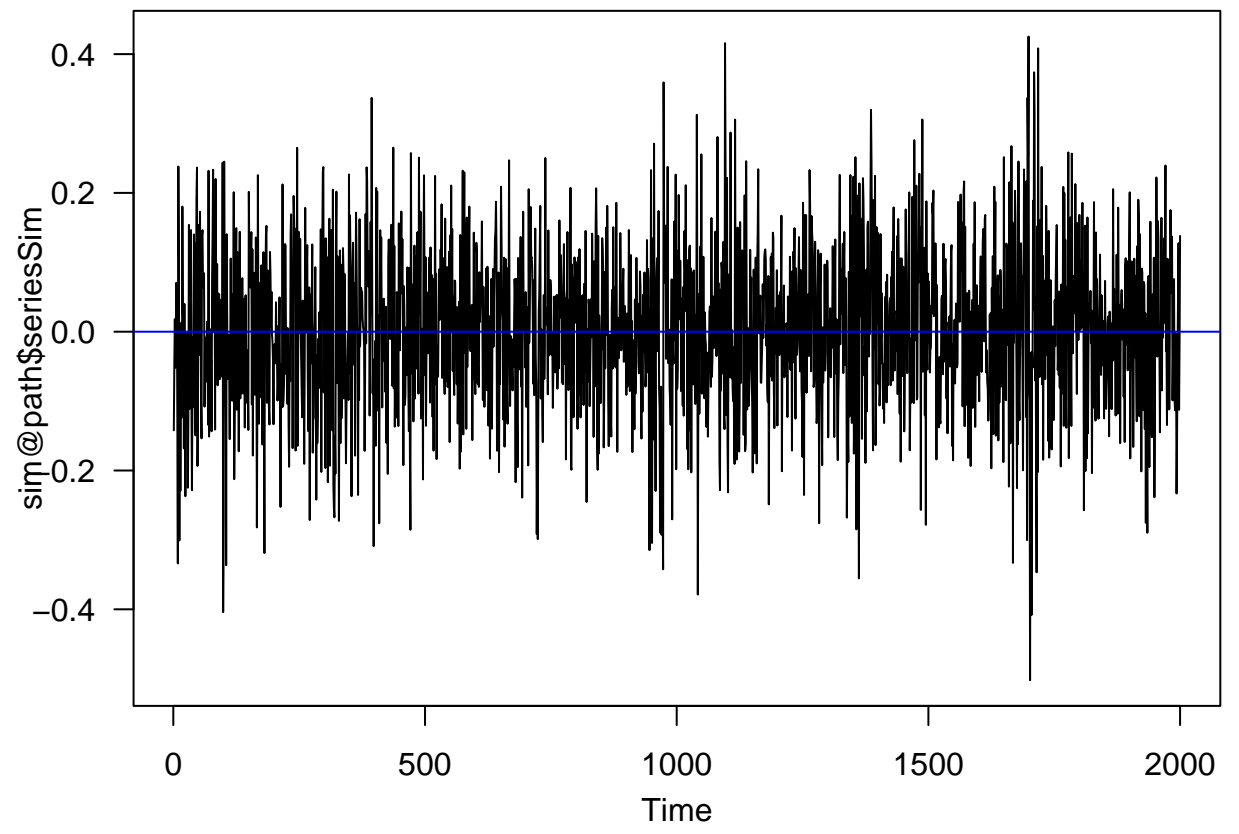

 $\#\#\#\n$  Fit a GARCH $(1,1)$ 

```
Intel_m4 \leftarrow garchFit\left(\sim 1 + garch(1, 1), data = intc, trace = F)
## Warning: Using formula(x) is deprecated when x is a character vector of length > 1.
## Consider formula(paste(x, collapse = " ")) instead.
summary(Intel_m4)
##
## Title:
## GARCH Modelling
##
## Call:
## garchFit(formula = -1 + garch(1, 1), data = intc, trace = F)
##
## Mean and Variance Equation:
## data \sim 1 + \text{garch}(1, 1)## <environment: 0x7faae0f40ef0>
## [data = intc]##
## Conditional Distribution:
## norm
##
## Coefficient(s):
## mu omega alpha1 beta1
## 0.0163276 0.0010918 0.0802716 0.8553014
##
## Std. Errors:
## based on Hessian
##
## Error Analysis:
## Estimate Std. Error t value Pr(>|t|)
## mu 0.0163276 0.0062624 2.607 0.00913 **
## omega 0.0010918 0.0005291 2.063 0.03907 *
## alpha1 0.0802716 0.0281162 2.855 0.00430 **
## beta1 0.8553014 0.0461374 18.538 < 2e-16 ***
## ---
## Signif. codes: 0 '***' 0.001 '**' 0.01 '*' 0.05 '.' 0.1 ' ' 1
##
## Log Likelihood:
## 239.5189 normalized: 0.6438681
##
## Description:
## Wed Oct 25 21:37:42 2023 by user:
##
##
## Standardised Residuals Tests:
## Statistic p-Value
## Jarque-Bera Test R Chi^2 156.5138 0
## Shapiro-Wilk Test R W 0.9676933 2.471139e-07
## Ljung-Box Test R Q(10) 9.805485 0.4577215
## Ljung-Box Test R Q(15) 16.54435 0.346824
## Ljung-Box Test R Q(20) 17.8005 0.6005484
```

```
## Ljung-Box Test R^2 Q(10) 0.5130171 0.9999925
## Ljung-Box Test R^2 Q(15) 10.24557 0.8040151
## Ljung-Box Test R^2 Q(20) 11.77988 0.9234441
## LM Arch Test R TR^2 9.334459 0.6741288
##
## Information Criterion Statistics:
## AIC BIC SIC HQIC
## -1.266231 -1.224092 -1.266459 -1.249496
mu <- Intel_m4@fit$par[1]
v1 <- volatility(Intel_m4)
resi <- residuals(Intel_m4, standardize = T)
vol <- ts(v1, frequency = 12, start = c(1973, 1))
res <- ts(resi, frequency = 12, start = c(1973, 1))
```

```
par(las = 1, mgp = c(2.4, 1, 0), mar = c(3.6, 3.8, 0.8, 0.6), mfcol = c(2, 1))
plot(vol, xlab = 'Year', ylab = 'Volatility',type = 'l')
plot(res, xlab = 'Year', ylab = 'Std. resi', type = 'l')
```
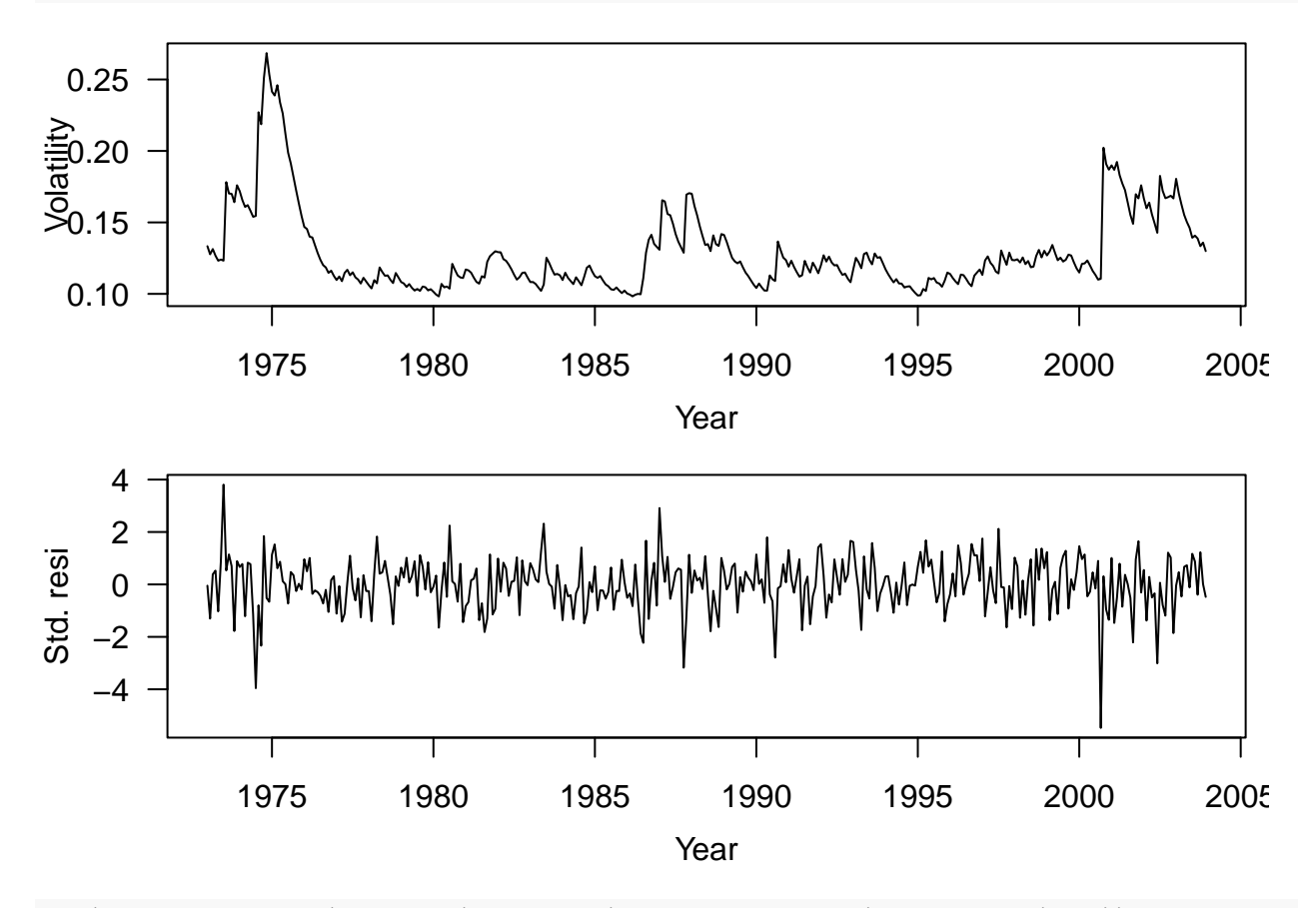

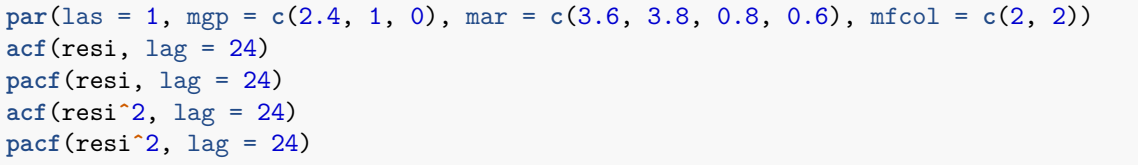

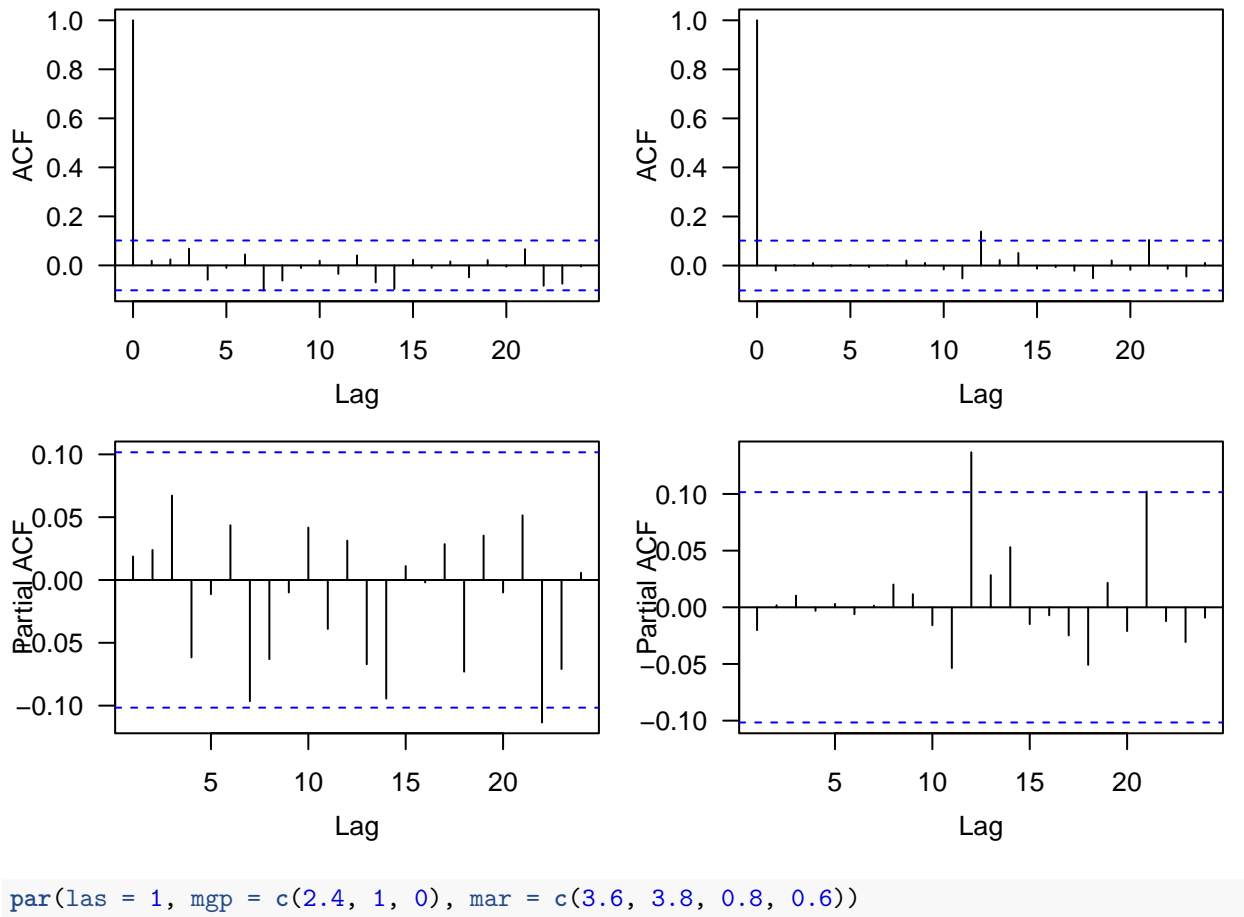

upp = mu **+** 2 **\*** v1; low = mu **-** 2 **\*** v1 tdx <- (1**:length**(intc)) **/** 12 **+** 1973 **plot**(tdx, intc, xlab = 'Year', ylab = 'Series', type = 'l', ylim = **c**(**-**0.6, 0.6)) **lines**(tdx, upp, lty = 2, col = 'red'); **lines**(tdx, low, lty = 2, col = 'red')  $abline(h = mu)$ 

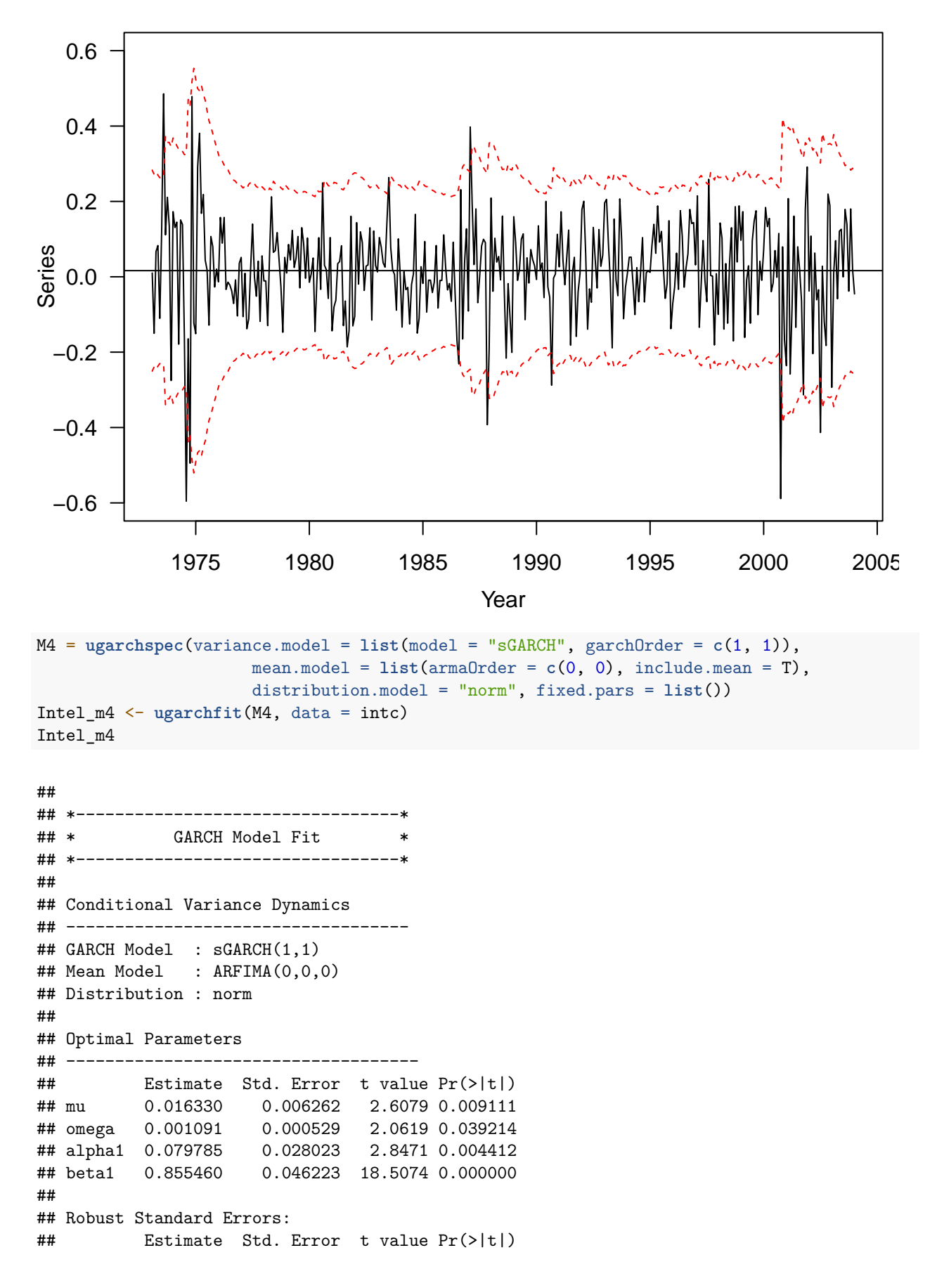

```
## mu 0.016330 0.007332 2.2272 0.025934
## omega 0.001091 0.000636 1.7159 0.086184
## alpha1 0.079785 0.032726 2.4379 0.014772
## beta1 0.855460 0.050233 17.0297 0.000000
##
## LogLikelihood : 239.5281
##
## Information Criteria
## ------------------------------------
##
## Akaike -1.2663
## Bayes -1.2241
## Shibata -1.2665
## Hannan-Quinn -1.2495
##
## Weighted Ljung-Box Test on Standardized Residuals
## ------------------------------------
## statistic p-value
## Lag[1] 0.1307 0.7177
## Lag[2*(p+q)+(p+q)-1][2] 0.2414 0.8293
## Lag[4*(p+q)+(p+q)-1][5] 1.8780 0.6475
## d.o.f=0
## H0 : No serial correlation
##
## Weighted Ljung-Box Test on Standardized Squared Residuals
## ------------------------------------
## statistic p-value
## Lag[1] 0.1505 0.6981
## Lag[2*(p+q)+(p+q)-1][5] 0.1792 0.9940
## Lag[4*(p+q)+(p+q)-1][9] 0.2349 0.9999
## d.o.f=2
##
## Weighted ARCH LM Tests
## ------------------------------------
## Statistic Shape Scale P-Value
## ARCH Lag[3] 0.04014 0.500 2.000 0.8412
## ARCH Lag[5] 0.04586 1.440 1.667 0.9956
## ARCH Lag[7] 0.05466 2.315 1.543 0.9998
##
## Nyblom stability test
## ------------------------------------
## Joint Statistic: 1.6271
## Individual Statistics:
## mu 0.04707
## omega 0.19694
## alpha1 0.10765
## beta1 0.20534
##
## Asymptotic Critical Values (10% 5% 1%)
## Joint Statistic: 1.07 1.24 1.6
## Individual Statistic: 0.35 0.47 0.75
##
## Sign Bias Test
## ------------------------------------
```

```
## t-value prob sig
## Sign Bias 0.04526 0.9639
## Negative Sign Bias 0.43619 0.6630
## Positive Sign Bias 0.25615 0.7980
## Joint Effect 0.25672 0.9680
##
##
## Adjusted Pearson Goodness-of-Fit Test:
## ------------------------------------
## group statistic p-value(g-1)
## 1 20 24.67 0.1718
## 2 30 36.06 0.1717
## 3 40 50.58 0.1013
## 4 50 51.39 0.3804
##
##
## Elapsed time : 0.06037498
```
## <span id="page-30-0"></span>**IGARCH**

### <span id="page-30-1"></span>**Simulation**

```
par(las = 1, mgp = c(2.2, 1, 0), mar = c(3.6, 3.6, 0.8, 0.6))
mod\_spec \leftarrow ugarchspec(variance.model = list(model = "iGARCH", garchOrder = c(1, 1)), mean.model = listsim <- ugarchpath(mod_spec, n.sim = 2000)
ts.plot(sim@path$seriesSim)
```
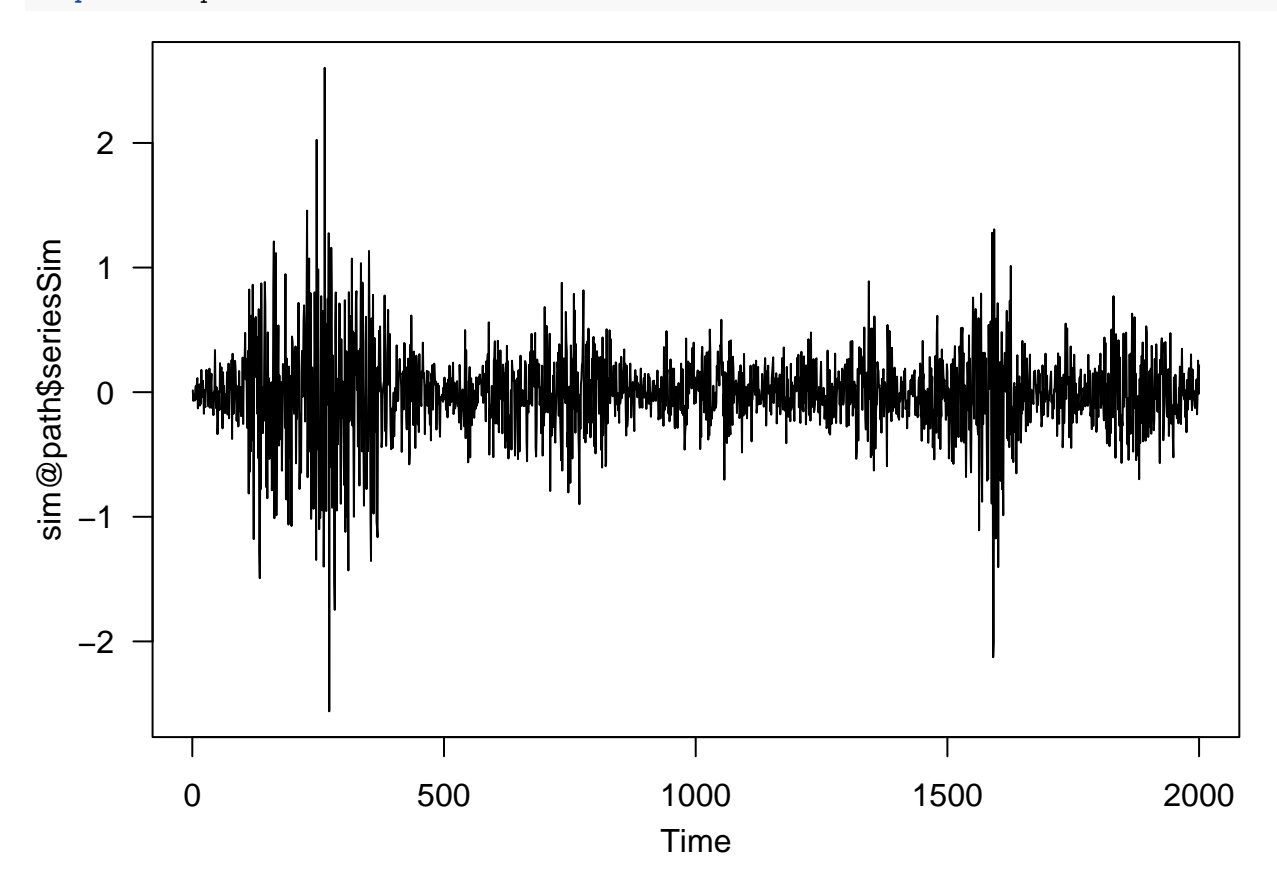

```
source("Igarch.R")
IGARCH_fit <- Igarch(intc, include.mean = T)
## Estimates: 0.01518916 0.930005
## Maximized log-likehood: -231.7141
##
## Coefficient(s):
## Estimate Std. Error t value Pr(>|t|)
## mu 0.01518916 0.00625338 2.42895 0.015143 *
## beta 0.93000501 0.01661928 55.95940 < 2e-16 ***
## ---
## Signif. codes: 0 '***' 0.001 '**' 0.01 '*' 0.05 '.' 0.1 ' ' 1
names(IGARCH_fit)
## [1] "par" "volatility"
Intel_m5 = ugarchspec(variance.model = list(model = "iGARCH", garchOrder = c(1, 1)), mean.model = list((Intel_m5 <- ugarchfit(Intel_m5, data = intc))
##
## *---------------------------------*
## * GARCH Model Fit *
## *---------------------------------*
##
## Conditional Variance Dynamics
## -----------------------------------
## GARCH Model : iGARCH(1,1)
## Mean Model : ARFIMA(0,0,0)
## Distribution : norm
##
## Optimal Parameters
## ------------------------------------
## Estimate Std. Error t value Pr(>|t|)
## mu 0.015365 0.006210 2.4741 0.013357
## omega 0.000336 0.000206 1.6318 0.102719
## alpha1 0.113395 0.035860 3.1621 0.001566
## beta1 0.886605 NA NA NA
##
## Robust Standard Errors:
## Estimate Std. Error t value Pr(>|t|)
## mu 0.015365 0.007326 2.0973 0.035968
## omega 0.000336 0.000213 1.5765 0.114903
## alpha1 0.113395 0.037279 3.0418 0.002352
## beta1 0.886605 NA NA NA
##
## LogLikelihood : 236.014
##
## Information Criteria
## ------------------------------------
##
```

```
## Akaike -1.2528
## Bayes -1.2212
## Shibata -1.2529
## Hannan-Quinn -1.2402
##
## Weighted Ljung-Box Test on Standardized Residuals
## ------------------------------------
## statistic p-value
## Lag[1] 0.1910 0.6621
## Lag[2*(p+q)+(p+q)-1][2] 0.3424 0.7726
## Lag[4*(p+q)+(p+q)-1][5] 1.7669 0.6744
## d.o.f=0
## H0 : No serial correlation
##
## Weighted Ljung-Box Test on Standardized Squared Residuals
## ------------------------------------
## statistic p-value
## Lag[1] 0.1677 0.6822
## Lag[2*(p+q)+(p+q)-1][5] 0.3334 0.9801
## Lag[4*(p+q)+(p+q)-1][9] 0.4189 0.9991
## d.o.f=2
##
## Weighted ARCH LM Tests
## ------------------------------------
## Statistic Shape Scale P-Value
## ARCH Lag[3] 0.01600 0.500 2.000 0.8993
## ARCH Lag[5] 0.07147 1.440 1.667 0.9918
## ARCH Lag[7] 0.12253 2.315 1.543 0.9990
##
## Nyblom stability test
## ------------------------------------
## Joint Statistic: 1.5876
## Individual Statistics:
## mu 0.05671
## omega 0.13078
## alpha1 0.49311
##
## Asymptotic Critical Values (10% 5% 1%)
## Joint Statistic: 0.846 1.01 1.35
## Individual Statistic: 0.35 0.47 0.75
##
## Sign Bias Test
## ------------------------------------
## t-value prob sig
## Sign Bias 0.00311 0.9975
## Negative Sign Bias 0.03265 0.9740
## Positive Sign Bias 0.02437 0.9806
## Joint Effect 0.00404 0.9999
##
##
## Adjusted Pearson Goodness-of-Fit Test:
## ------------------------------------
## group statistic p-value(g-1)
## 1 20 29.08 0.06481
```
## 2 30 35.74 0.18120 ## 3 40 46.28 0.19700 ## 4 50 55.42 0.24547 ## ## ## Elapsed time : 0.03690696 **ugarchforecast**(Intel\_m5, n.ahead = 10, data = intc) ## Warning in 'setfixed<-'('\*tmp\*', value = as.list(pars)): Unrecognized Parameter ## in Fixed Values: beta1...Ignored ## ## \*------------------------------------\* ## \* GARCH Model Forecast \* ## \*------------------------------------\* ## Model: iGARCH ## Horizon: 10 ## Roll Steps: 0 ## Out of Sample: 0 ## ## 0-roll forecast [T0=1971-01-07 19:00:00]: ## Series Sigma ## T+1 0.01536 0.1429 ## T+2 0.01536 0.1441 ## T+3 0.01536 0.1453 ## T+4 0.01536 0.1464 ## T+5 0.01536 0.1476 ## T+6 0.01536 0.1487 ## T+7 0.01536 0.1498 ## T+8 0.01536 0.1510 ## T+9 0.01536 0.1521 ## T+10 0.01536 0.1532 **EGARCH Nelson (1991) IBM monthly returns**

<span id="page-33-1"></span><span id="page-33-0"></span>**source**("Egarch.R") IBM <- **read.table**("m-ibmsp6709.txt", header = T) ibm <- **log**(IBM**\$**ibm **+** 1) Box.test(ibm,  $lag = 12$ , type = 'Ljung')

```
##
## Box-Ljung test
##
## data: ibm
## X-squared = 7.4042, df = 12, p-value = 0.8298
```
#### ##

## Estimation results of EGARCH(1,1) model: ## estimates: 0.006732389 -0.5983263 0.217603 -0.4243245 0.92015 ## std.errors: 0.002877666 0.2349172 0.05916528 0.1683064 0.0388656 ## t-ratio: 2.339531 -2.546967 3.677882 -2.521144 23.67518

```
names(EGARCH_fit)
```
## [1] "residuals" "volatility"

```
stresi <- EGARCH_fit$residuals / EGARCH_fit$volatility
tdx = (1:length(ibm)) / 12 + 1967
par(las = 1, mgp = c(2.2, 1, 0), mar = c(3.6, 3.6, 0.8, 0.6), mfcol = c(2, 1))
plot(tdx, ibm, xlab = 'Year', ylab = 'logrtn', type = 'l')
abline(h = 0, col = "blue")plot(tdx,stresi, xlab = 'Year', ylab = 'stresi',type = 'l')
```
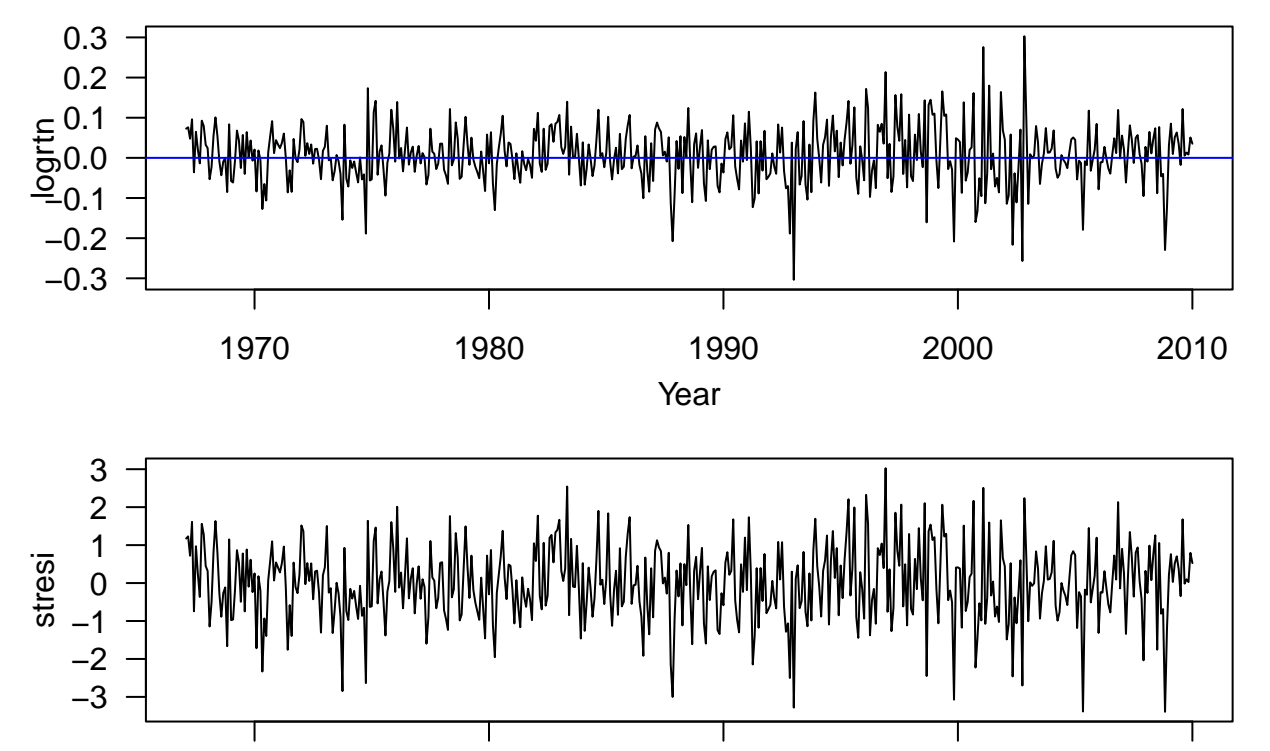

1970 1980 1990 2000 2010 Year

```
Box.test(stresi, lag = 10, type = 'Ljung')
```

```
##
## Box-Ljung test
##
## data: stresi
## X-squared = 5.2866, df = 10, p-value = 0.8712
```

```
Box.test(stresi, lag = 20, type = 'Ljung')
##
## Box-Ljung test
##
## data: stresi
## X-squared = 20.983, df = 20, p-value = 0.3981
Box.test(stresiˆ2, lag = 10, type = 'Ljung')
##
## Box-Ljung test
##
## data: stresi^2
## X-squared = 5.0469, df = 10, p-value = 0.888
Box.test(stresiˆ2, lag = 20, type = 'Ljung')
##
## Box-Ljung test
##
## data: stresi^2
## X-squared = 14.261, df = 20, p-value = 0.817
Fit EGARCH using ugarch
IBM_egarch \leq ugarchspec(variance.model = list(model = "eGARCH", garchOrder = c(1, 1)), mean.model = li
(IBM_egarch <- ugarchfit(IBM_egarch, data = ibm))
##
## *---------------------------------*
## * GARCH Model Fit *
## *---------------------------------*
##
## Conditional Variance Dynamics
## -----------------------------------
## GARCH Model : eGARCH(1,1)
## Mean Model : ARFIMA(0,0,0)
## Distribution : norm
##
## Optimal Parameters
## ------------------------------------
## Estimate Std. Error t value Pr(>|t|)
## mu 0.006649 0.002963 2.2442 0.024820
## omega -0.423208 0.223673 -1.8921 0.058480
## alpha1 -0.094813 0.039373 -2.4081 0.016037
```
<span id="page-35-0"></span>## beta1 0.920485 0.041729 22.0586 0.000000 ## gamma1 0.218711 0.060802 3.5971 0.000322

```
## Robust Standard Errors:
## Estimate Std. Error t value Pr(>|t|)
## mu 0.006649 0.003073 2.1635 0.030502
## omega -0.423208 0.308230 -1.3730 0.169743
## alpha1 -0.094813 0.051835 -1.8291 0.067382
## beta1 0.920485 0.057270 16.0728 0.000000
## gamma1 0.218711 0.061770 3.5407 0.000399
##
## LogLikelihood : 651.634
##
## Information Criteria
## ------------------------------------
##
## Akaike -2.5063
## Bayes
## Shibata -2.5065
## Hannan-Quinn -2.4902
##
## Weighted Ljung-Box Test on Standardized Residuals
## ------------------------------------
## statistic p-value
## Lag[1] 1.237 0.2661
## Lag[2*(p+q)+(p+q)-1][2] 1.344 0.3989
## Lag[4*(p+q)+(p+q)-1][5] 1.867 0.6501
## d.o.f=0
## H0 : No serial correlation
##
## Weighted Ljung-Box Test on Standardized Squared Residuals
## ------------------------------------
## statistic p-value
## Lag[1] 0.009633 0.9218
## Lag[2*(p+q)+(p+q)-1][5] 1.087446 0.8396
## Lag[4*(p+q)+(p+q)-1][9] 2.511467 0.8360
## d.o.f=2
##
## Weighted ARCH LM Tests
## ------------------------------------
## Statistic Shape Scale P-Value
## ARCH Lag[3] 0.09128 0.500 2.000 0.7626
## ARCH Lag[5] 1.10479 1.440 1.667 0.7021
## ARCH Lag[7] 2.20197 2.315 1.543 0.6746
##
## Nyblom stability test
## ------------------------------------
## Joint Statistic: 1.1719
## Individual Statistics:
      0.21948
## omega 0.61756
## alpha1 0.15868
## beta1 0.61824
## gamma1 0.06386
##
## Asymptotic Critical Values (10% 5% 1%)
```
##

```
## Joint Statistic: 1.28 1.47 1.88
## Individual Statistic: 0.35 0.47 0.75
##
## Sign Bias Test
## ------------------------------------
## t-value prob sig
## Sign Bias 0.1014 0.9192
## Negative Sign Bias 0.2560 0.7980
## Positive Sign Bias 0.1888 0.8503
## Joint Effect 0.3726 0.9458
##
##
## Adjusted Pearson Goodness-of-Fit Test:
## ------------------------------------
## group statistic p-value(g-1)
## 1 20 13.07 0.8350
## 2 30 22.26 0.8094
## 3 40 28.03 0.9040
## 4 50 42.53 0.7314
##
##
## Elapsed time : 0.07054901
```
## <span id="page-37-0"></span>**Stochastic Volatility (SV) Model Melino and Turnbull (1990); Harvey, Ruiz, and Shephard (1994); Jacquier, Polson, and Rossi (2002)**

#### <span id="page-37-1"></span>**Simulation**

Let's simulate realization from a stochastic volatility model where  $log(\sigma_t)$  follows an AR(1) process. That is

$$
(1 - \phi B) \log(\sigma_t^2) = \mu + \nu_t,
$$

where  $\nu_t \sim N(0, \sigma_\nu^2)$ .

```
library(stochvol)
sim <- svsim(2000, mu = -9, phi = 0.99, sigma = 0.1)
par(mfrow = c(2, 1), las = 1)plot(sim)
```
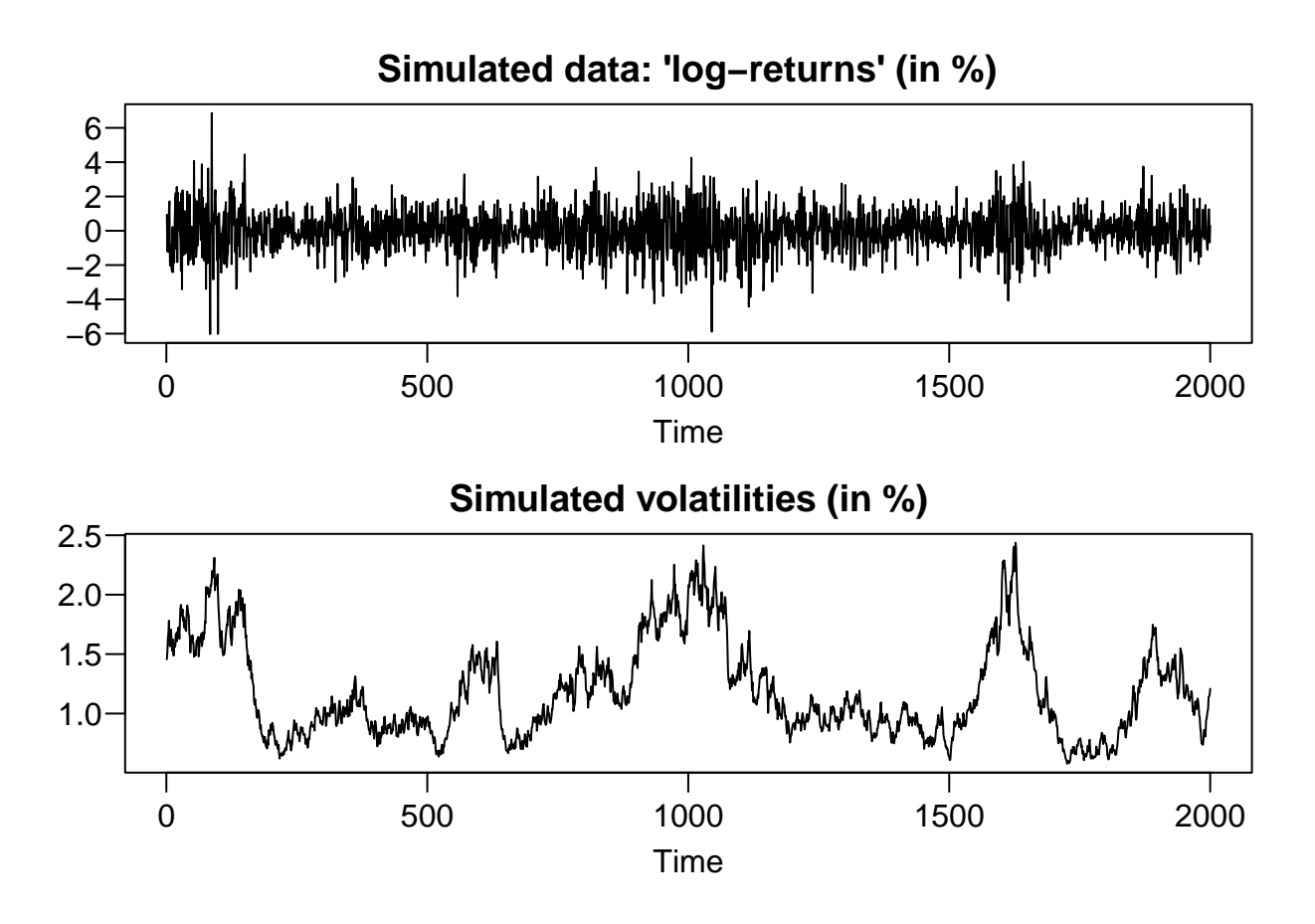

<span id="page-38-0"></span>**Euro exchange rate example**

```
data(exrates)
# Computes the Log Returns
ret <- logret(exrates$USD, demean = TRUE)
par(mfrow = c(2, 1), mar = c(1.9, 1.9, 1.9, 0.5), mgp = c(2, 0.6, 0))
plot(exrates$date, exrates$USD, type = "l", main = "Price of 1 EUR in USD")
plot(exrates$date[-1], ret, type = "l", main = "Demeaned log returns")
```
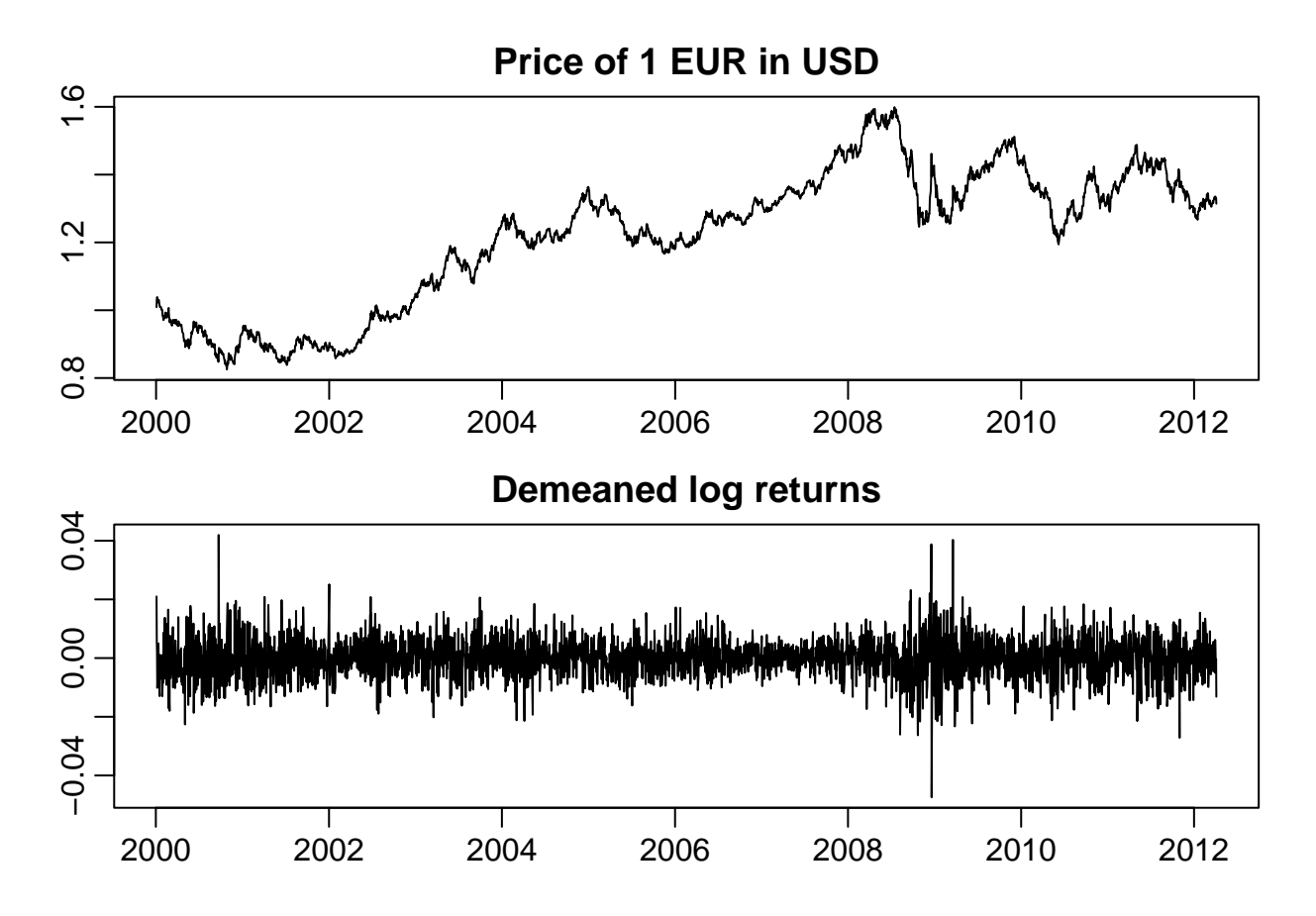

<span id="page-39-0"></span>**Perform Markov Chain Monte Carlo (MCMC) sampling for the Stochastic Volatility (SV) Model**

*Prior*

```
\bullet π(µ) ∼ N(−10, 1)
```

```
• π(φ) \sim Beta(20, 1.1)
```

```
res \leq svsample(ret, priormu = c(-10, 1), priorphi = c(20, 1.1), priorsigma = 0.1)
```
## Done!

## Summarizing posterior draws...

**summary**(res, showlatent = FALSE)

```
##
## Summary of 'svdraws' object
##
## Prior distributions:
\# \# mu \sim Normal (mean = -10, sd = 1)
## (\text{phi+1})/2 ~ Beta(a = 20, b = 1.1)
## sigma^2 \sim Gamma(shape = 0.5, rate = 5)
## nu ~ Infinity
```

```
\# * \text{Constant}(value = 0)##
## Stored 10000 MCMC draws after a burn-in of 1000.
## No thinning.
##
## Posterior draws of SV parameters (thinning = 1):
## mean sd 5% 50% 95% ESS
## mu -10.1343 0.21782 -10.4657 -10.1377 -9.8059 4836
## phi 0.9937 0.00268 0.9889 0.9939 0.9977 330
## sigma 0.0645 0.00981 0.0503 0.0637 0.0821 151
## exp(mu/2) 0.0063 0.00072 0.0053 0.0063 0.0074 4836
## sigma^2 0.0043 0.00132 0.0025 0.0041 0.0067 151
volplot(res, forecast = 100, dates = exrates$date[-1])
```
## **Estimated volatilities in percent (5% / 50% / 95% posterior quantiles)**

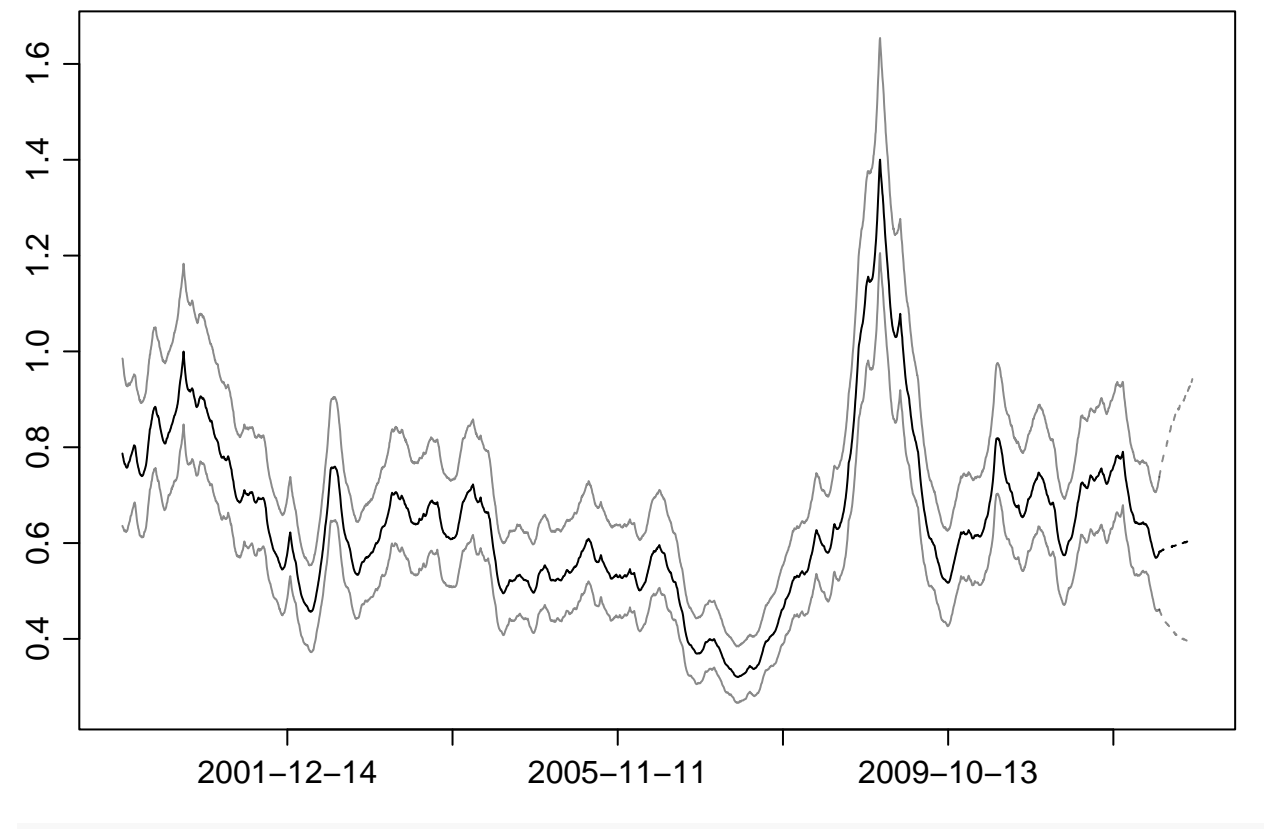

 $par(mfrow = c(1, 3), las = 1, mar = c(3.5, 4, 1, 0.5))$ **paradensplot**(res, showobs = FALSE, cex = 0.5)

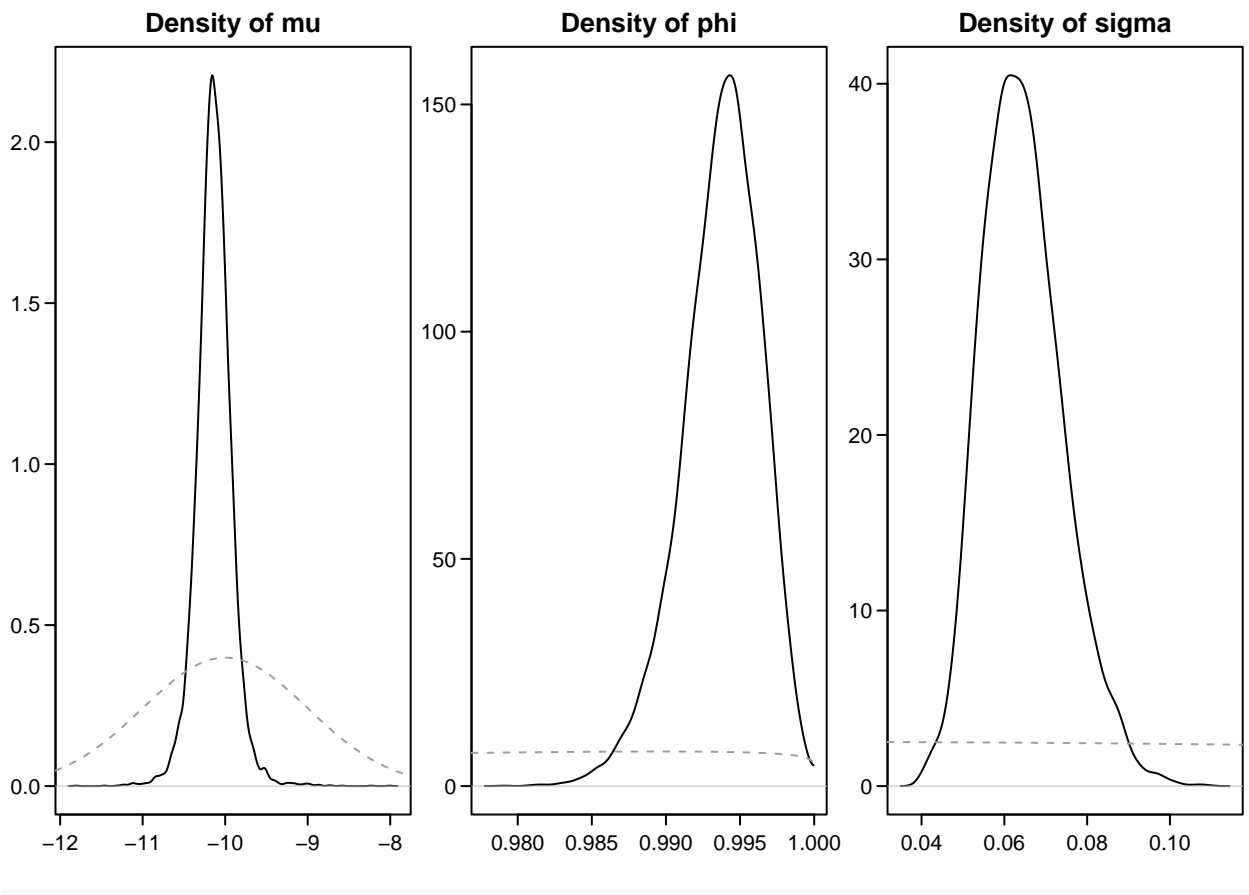

 $plot(res, shows = FALSE, cex = 0.5)$ 

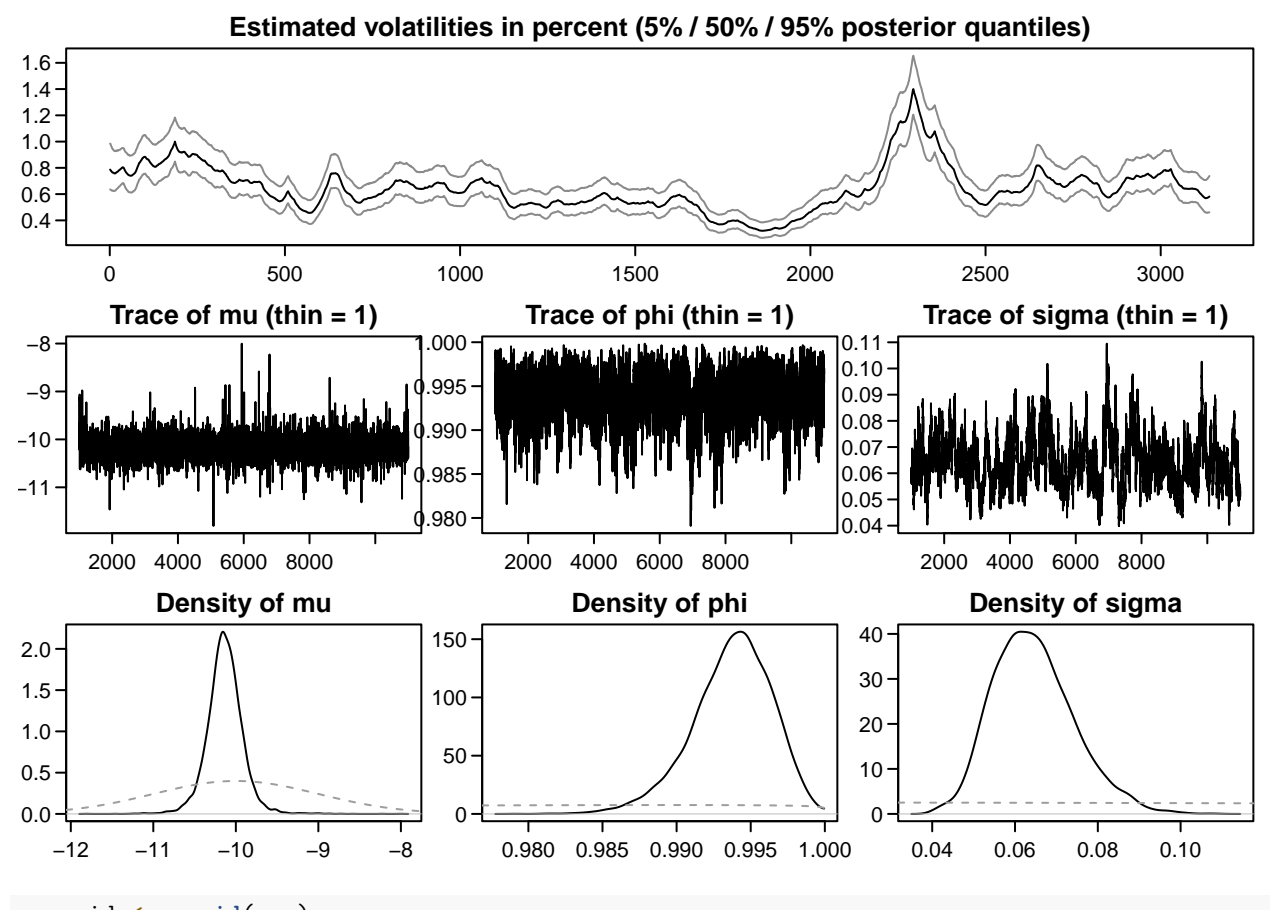

myresid <- **resid**(res) **plot**(myresid, ret, cex = 0.5)

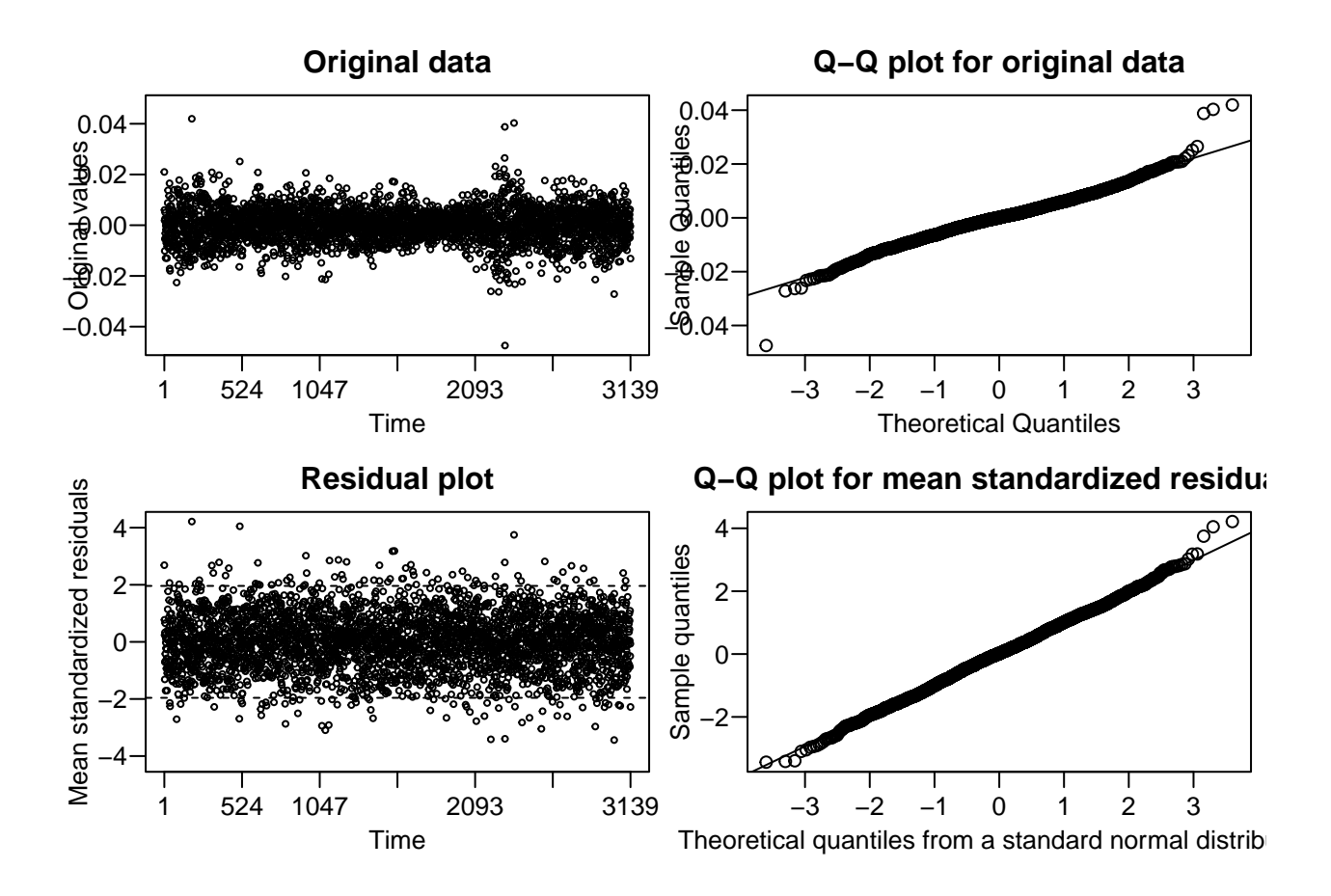

#### <span id="page-43-0"></span>**References**

- Bollerslev, Tim. 1986. "Generalized Autoregressive Conditional Heteroskedasticity." *Journal of Econometrics* 31 (3): 307–27.
- Engle, Robert F. 1982. "Autoregressive Conditional Heteroscedasticity with Estimates of the Variance of United Kingdom Inflation." *Econometrica: Journal of the Econometric Society*, 987–1007.
- Harvey, Andrew, Esther Ruiz, and Neil Shephard. 1994. "Multivariate Stochastic Variance Models." *The Review of Economic Studies* 61 (2): 247–64.
- Jacquier, Eric, Nicholas G Polson, and Peter E Rossi. 2002. "Bayesian Analysis of Stochastic Volatility Models." *Journal of Business & Economic Statistics* 20 (1): 69–87.
- Melino, Angelo, and Stuart M Turnbull. 1990. "Pricing Foreign Currency Options with Stochastic Volatility." *Journal of Econometrics* 45 (1-2): 239–65.
- Nelson, Daniel B. 1991. "Conditional Heteroskedasticity in Asset Returns: A New Approach." *Econometrica: Journal of the Econometric Society*, 347–70.